**9-7 آزمايش شماره 2 زمان اجرا: 4 ساعت آموزشي**

**9-7-1 هدف آزمايش:** 

**الف :** به دست آوردن جدول صحت دروازه هاي منطقي از اســتفاده بــا NORوNAND، NOT ، OR ، AND آيسي .

**9-7-2 تجهيزات، ابزار،قطعاتو مواد موردنياز:**

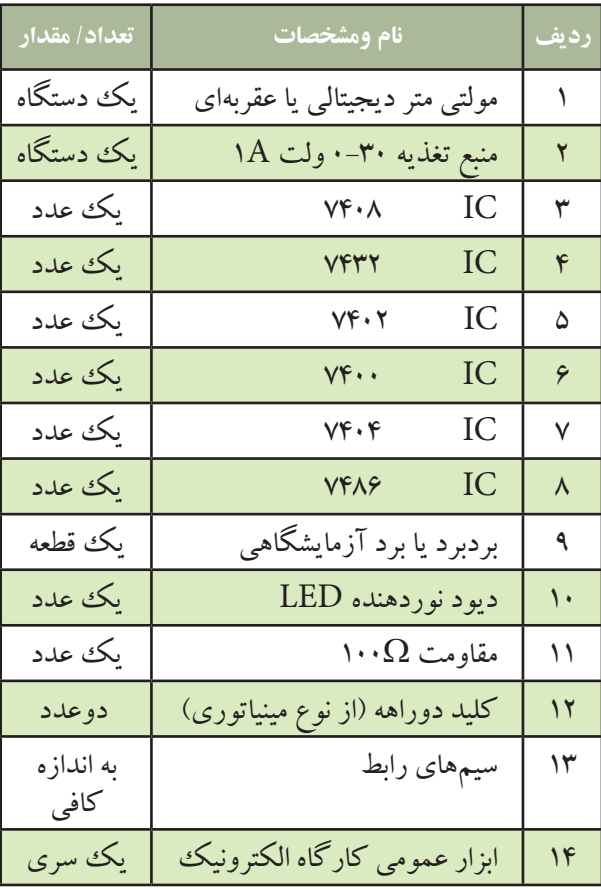

اگر كليد دو راهه در اختيار نداريد مي توانيد توســط یک تکه سيم، پايه آي سي را به زمين الکتريکي يا ۵+ ولت وصل كنيد .

**9-7-3 مراحل اجراي آزمايش الف : به دســت آوردن جدول صحت دروازه منطقي AND با استفاده از آي سي.**  وسايل مورد نياز را آماده كنيد. مدار شــكل 9-40 را روي برد برد يا برد آزمايشگاهي ببنديد.

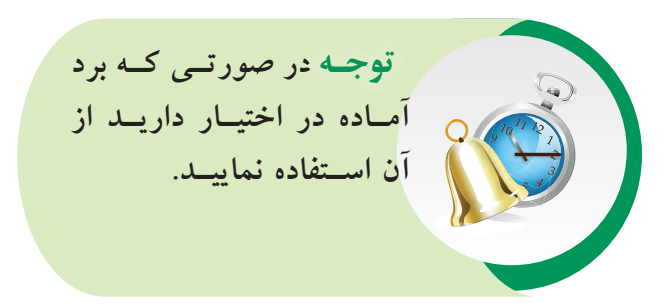

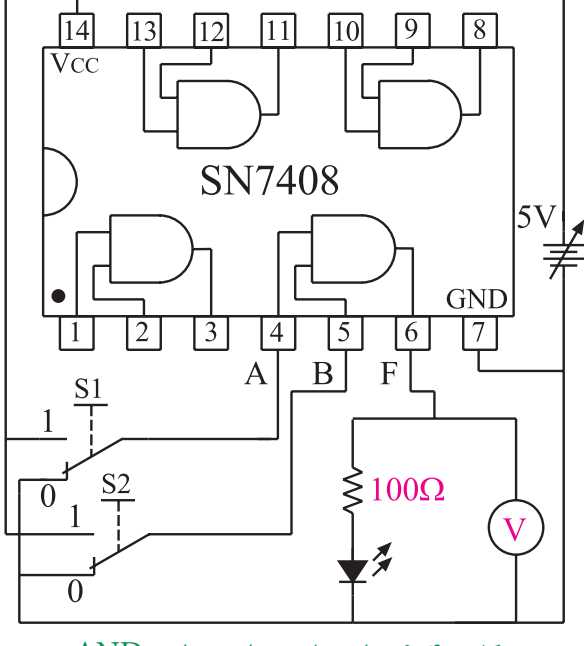

شكل 9-40 مدار عملي دروازه منطقي AND

اگرمنبع تغذيــه موجود در آزمايشــگاه داراي ولتاژ 5 ولت ثابت است از آن براي تغذيه مدار استفاده كنيد. در صورتي كه منبع تغذيــه متغير در اختيار داريد ابتدا ولتاژ منبع تغذيه را روي 5 ولت تنظيم و ســپس آن را به مدار اتصال دهيد.

239 **بخش پنجم فصل نهم**

با قرار دادن كليدهــاى S<sub>۱</sub> و $\mathrm{S}_{\gamma}$  در حالات مختلف جدول 9-15 را تكميل كنيد.

**توجه داشــته باشيد** كه ولتاژ خط تغذيــه  $\rm IC$ هـــا (Vcc) همان س<mark>ــطح ولتاژ يك منطق<sub>ى</sub> اســت و</mark>  $\operatorname{GND}$  ( زمين ) ولتاژي كه به پايه وصل ميشود، صفر منطقي است. گــر كليدهــاى S و  $\mathrm{S}_\mathrm{v}$ در حالت  $^3$ يك قــرار گيرنــد ولتــاژ 5 ولت (يك منطقي) را به ورودي دروازه منطقــي اعمال مي كنــد و اگر در حالت صفر قرار گيرند صفر ولت يا صفر منطقي را به ورودي دروازه منطقي اعمال مي كند .

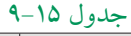

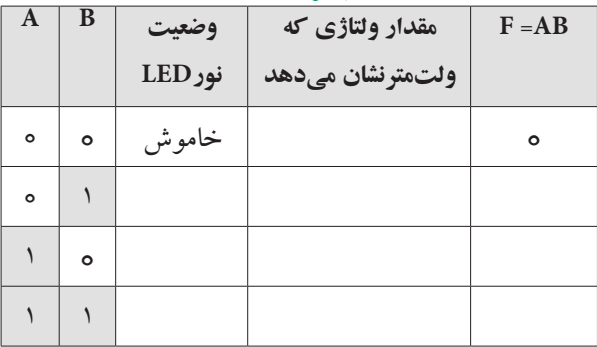

**ســوال -22** خروجي دروازه منطقي ANDكه داراي دو ورودي A وB مي باشــد ، در چه حالتي برابر يك منطقي است ؟

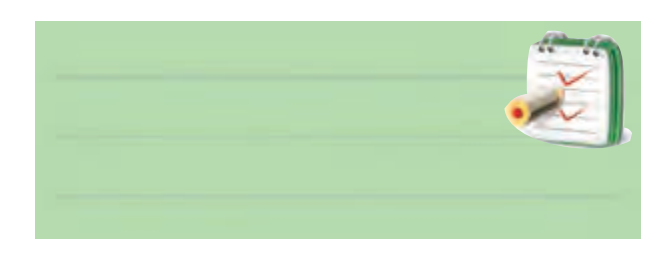

**ب : به دســت آوردن جــدول صحت دروازه منطقي OR با استفاده از آي سي.**  مدار شــكل 9-41 را روي برد برد يا برد آزمايشگاهي

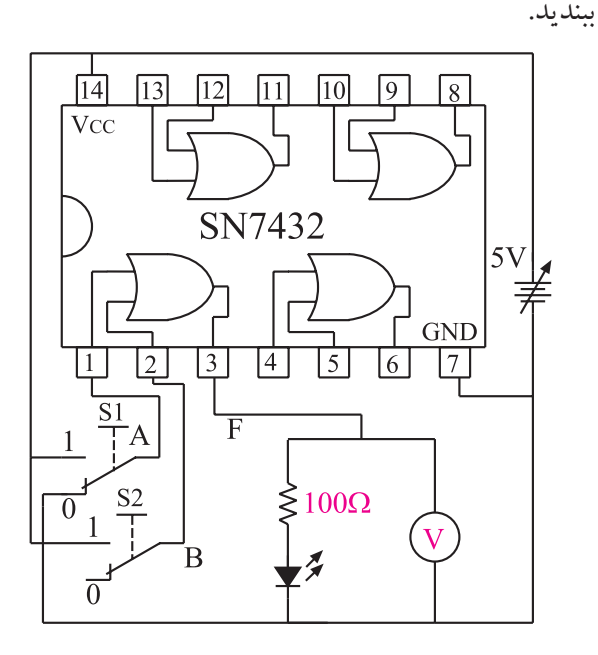

شكل 9-41 مدار عملي دروازه منطقي OR منبع تغذيه را روي 5 ولت تنظيم كنيد و سپس آن را به IC اتصال دهيد.

اگرمنبع تغذيــه موجود در آزمايشــگاه داراي ولتاژ 5 ولت ثابت است براي تغذيه IC از آن استفاده كنيد. با اســتفاده از كليدهــاى S و $\mathrm{S}_{\gamma}$  بــه ورودى يكى از $\blacksquare$ دروازه هاي منطقي OR ، سيگنال هاي صفر ويك منطقي را اعمال كنيد وضعيت خروجي را در هر حالت مشاهده كنيد و در جدول 9-16 درج نماييد.

جدول 9-16

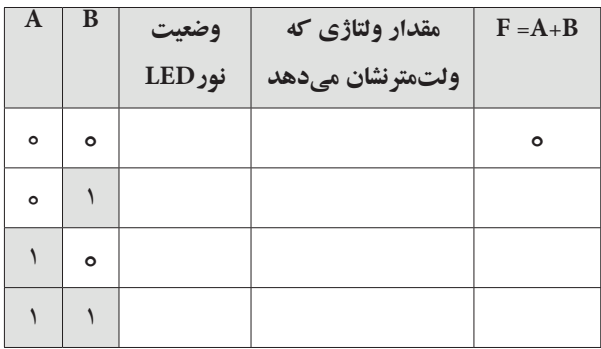

740 **فصل نهم بخش پنجم**

#### جدول 9-17

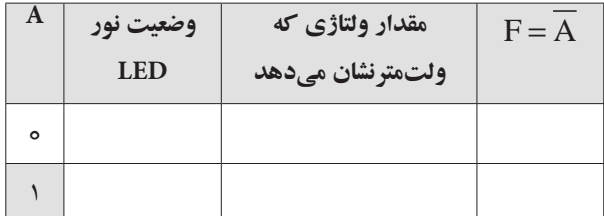

**سوال-24** در يك گيت NOT آيا همواره سطح ولتاژ خروجي ، نفي ) NOT ) سطح ورودي مي باشد يا خير ؟

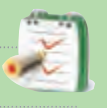

**د : بــه دســت آوردن جدول صحــت دروازه منطقي ) گيت ( NAND با استفاده از آي سي.**  وسايل و قطعات مورد نياز را آماده كنيد. مدار شكل 9-43 را ك ً ه قبال روي برد مدار چاپي ساخته شده است بررسي كنيد.

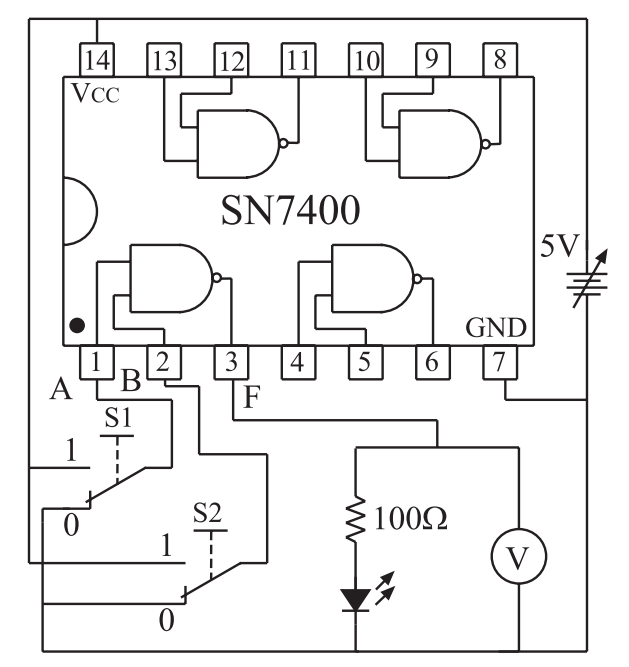

شكل 9-43 مدار مربوط به دروازه منطقي NAND

اگر منبع تغذيه موجود در آزمايشگاه داراي ولتاژ ثابت 5 ولت اســت از آن براي تغذيه IC استفاده كنيد . در غير اين صورت ابتدا منبع تغذيه را روي 5 ولت تنظيم و ســپس آن را

 **سوال -23** خروجــي دروازه منطقي OR كه داراي دو ورودي AوB مي باشــد در كدام حالــت برابر با صفر منطقي است ؟

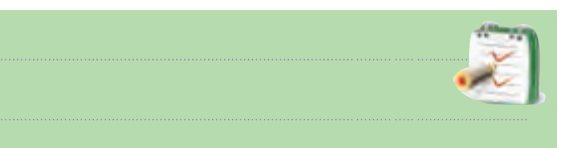

**ج : به دست آوردن جدول صحت دروازه منطقي NOT با استفاده از آي سي.** 

مدار شــكل 9-42 را روي برد برد يا برد آزمايشگاهي ببنديد.

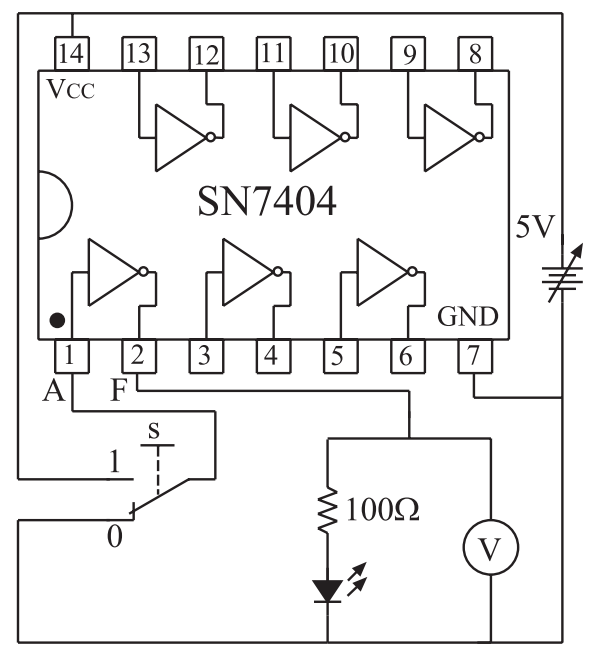

شكل 9-42 مدار عملي دروازه منطقي NOT

منبع تغذيه را روي 5 ولت تنظيم و ســپس آن را به IC اتصال دهيد .

اگر منبع تغذيه موجود در آزمايشگاه داراي خروجي 5 ولت ثابت است براي تغذيه IC از آن استفاده كنيد .

با استفاده از يك كليد دو راهه ، صفر و يك منطقي را به ورودي دروازه منطقي NOT بدهيد .

در هــر دو حالت وضعيت خروجي را در جدول 9-17 يادداشت كنيد .

به مدار IC وصل كنيد .

اقسرار دادن كليدهــاى , $\mathrm{S}_{\mathrm{v}}, \mathrm{S}_{\mathrm{v}}, \mathrm{V}$  در حالات مختلف،  $\hspace{.1cm}$ يايه Vcc آي سي (١٢٠٢هـ) اتصال دهيد . جدول 9-18 جدول 9-18 را تكميل كنيد.

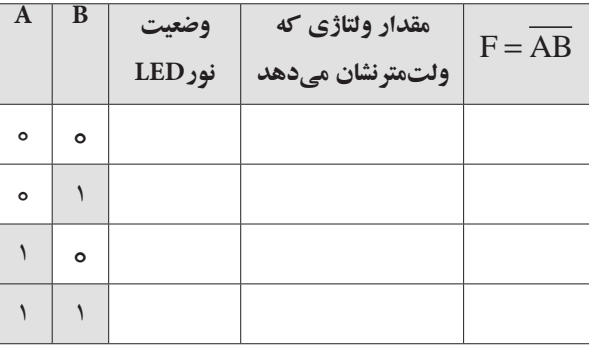

**سوال -25** در چه شرايطي خروجي گيت NAND در سطح منطقي صفر قرار دارد .

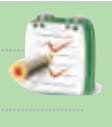

 **هـ : به دســت آوردن جــدول صحت دروازه منطقي NOR با استفاده از آي سي**  مدار شكل 9-44 را ك ً ه قبال روي برد مدار چاپي ساخته

شده است مورد بررسي قرار دهيد .

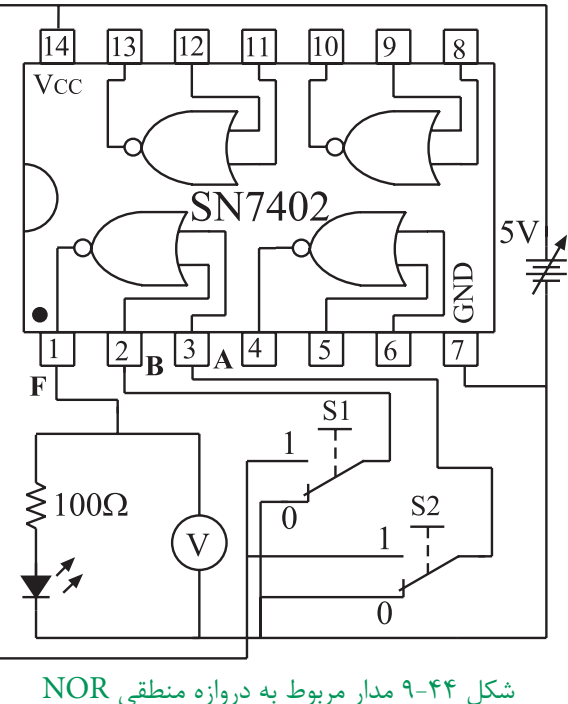

منبع تغذيه را روي 5 ولت تنظيم كنيد و سپس آن را به

اگر منبع تغذيه موجود در آزمايشگاه داراي ولتاژ ثابت 5 ولت است براي تغذيه IC ، از اين ولتاژ ثابت استفاده كنيد. ابا اســـتفاده از كليدهاى S و $\mathrm{S}_\mathrm{v}$  كــه به ورودى هاى $\blacksquare$ يكي از دروازه هاي منطقي IC به شــماره 7402 SN وصل شــدهاند . صفر و يك منطقــي را مطابق جدول 9-19 به IC اعمال كنيد.

وضعيت خروجي دروازه مورد نظر را مشــاهده كنيد و نتايج به دست آمده را در جدول 9-19 بنويسيد .

جدول 9-19

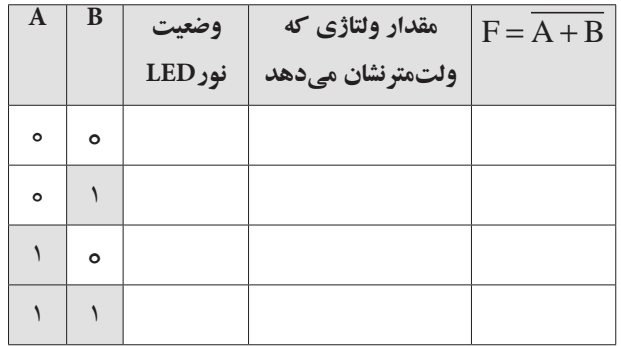

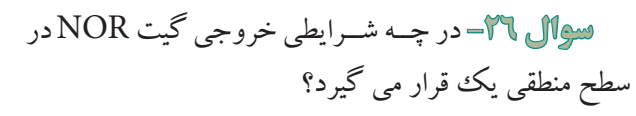

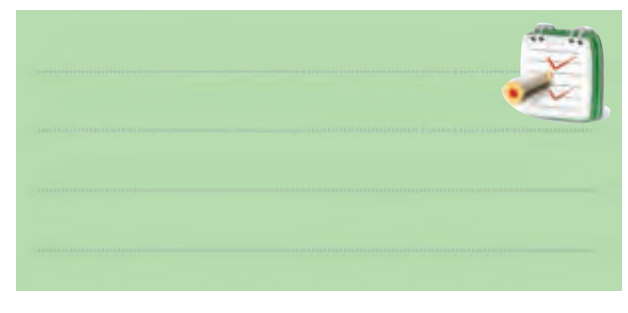

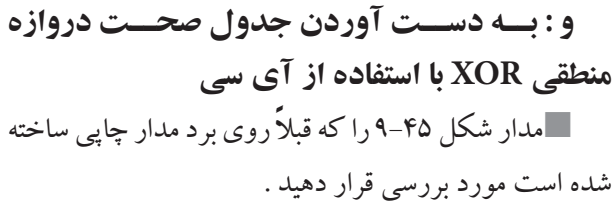

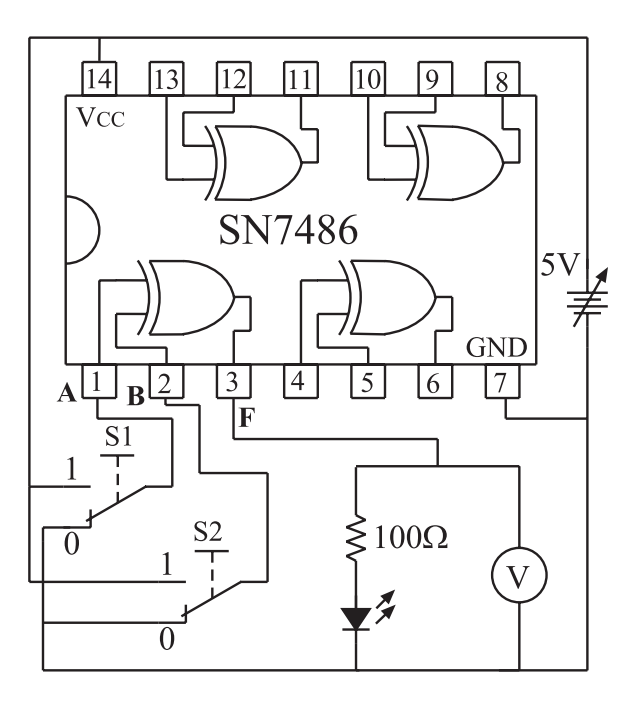

شكل 9-45 مدار مربوط به دروازه منطقي XOR منبع تغذيه را روي 5 ولت تنظيم كنيد و ســپس آن را به پايه Vcc آي سي )7486IC ) اتصال دهيد . اگرمنبع تغذيه موجود در آزمايشگاه داراي تغذيه ثابت 5 ولت است از آن براي تغذيه ICاستفاده كنيد . بــا اســتفاده از كليدهاي 1Sو2S ، بــه ورودي يكي از

دروازه هــاي منطقي XOR مطابــق جدول 9-20 صفر ويك منطقي را اعمال كنيد .

وضعيت خروجي را در حاالت مختلف مشاهده كنيد و نتايج را در جدول 9-20 بنويسيد.

جدول 9-20

| A       | B | وضعيت<br><b>LED</b> نور | مقدار ولتاژی که<br>ولتمترنشان مىدهد | $F = A \oplus B$ |
|---------|---|-------------------------|-------------------------------------|------------------|
| $\circ$ | ۰ |                         |                                     |                  |
| $\circ$ |   |                         |                                     |                  |
|         | ۰ |                         |                                     |                  |
|         |   |                         |                                     |                  |

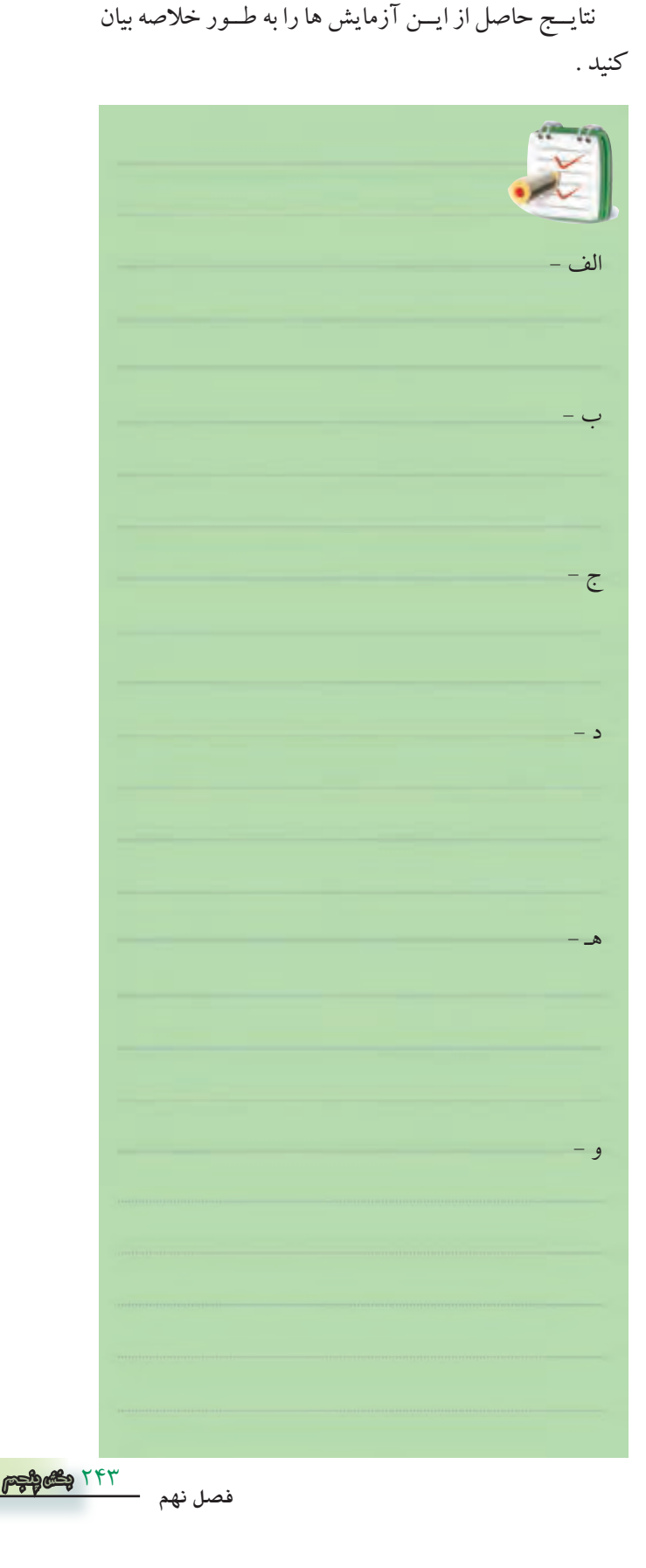

**9-7-4 نتايج آزمايش**

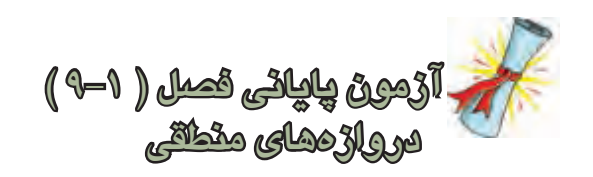

-1 در يك دروازه منطقي اگر همه ورودي ها يك باشند خروجــي آن دروازه منطقي نيز برابر با يك<sup>ي</sup> منطقي مي شــود <sub>و و</sub> اين دروازه منطقي كدام است ؟ الف( AND ب( OR ج ) NOT ( مورد الف وب

-2 خروجــي يــك دروازه منطقــي OR كــه داراي دو ورودي A و B اســت در كــدام حالت برابر بــا صفر منطقي يك مي شود ؟ است ؟ الف) حداقل يكي از ورودي های آن برابر يک باشد. ب( همه ورودي های آن برابر يك باشند. ج) همه ورودهاي آن صفر باشند. د( حداقل يكي از ورودي هاي آن صفر باشد.

-3 در رابطــه منطقــي B+A=F ، در كــدام حالت 0=F ميشود ؟

A = 0،B = 1 )الف A = 1،B = 0 )ب A = 1،B = 1 ) ج A = 0 ، B = 0 )د -4 در رابطــه منطقــي AB=F ، دركــدام حالــت 1=F ميشود؟

| $A = \{B = 0 \}$    | $(\cup A = 0.6 + 1.6)$ |
|---------------------|------------------------|
| $A = 0.6 + 1.6 = 1$ | $(\cup A = 0.6 + 1.6)$ |
| $A = \{B = 1 \}$    | $(\cup A = 0.6 + 1.6)$ |
| $\triangle$ →       | $(\cup A = 0.6 + 1.6)$ |
| $\triangle$ →       | $(\cup A = 0.6 + 1.6)$ |
| $\triangle$ →       | $(\cup A = 0.6 + 1.6)$ |
| $\triangle$ →       | $(\cup A = 0.6 + 1.6)$ |
| $\triangle$ →       | $(\cup A = 0.6 + 1.6)$ |
| $\triangle$ →       | $(\cup A = 0.6 + 1.6)$ |
| $\triangle$ →       | $(\cup A = 0.6 + 1.6)$ |
| $\triangle$ →       | $(\cup A = 0.6 + 1.6)$ |
| $\triangle$ →       | $(\cup A = 0.6 + 1.6)$ |
| $\triangle$ →       | $(\cup A = 0.6 + 1.6)$ |
| $\triangle$ →       | $(\cup A = 0.6 + 1.6)$ |
| $\triangle$ →       | $(\cup A = 0.6 + 1.6)$ |
| $\triangle$ →       | $(\cup A = 0.6 + 1.6)$ |
| $\triangle$ →       | $(\cup A = 0.6 + 1.6)$ |
| $\$                 |                        |

الف( همه ووردي هاي آن صفر باشند . ب ( حداقل يكي از ورودي هاي آن صفر باشد. ج ( همه ورودي هاي آن يك باشند. د ( حداقل يكي از ورودي هاي آن يك باشد. -6 خروجي دروازه منطقــي NOR ، در كدام حالت در وضعيت یک منطقي قرار ميگيرد ؟ الف( حداقل يكي از ورودي هاي آن يك باشند. ب( حداقل يكي از ورودي هاي آن صفر باشد. ج ( همه ورودي هاي آن يك باشد. ج( همه ورودي هاي آن صفر باشد. -7 در كدام حالت خروجي دروازه منطقي XOR برابر با الف( دو ورودي آن در يك سطح منطقي نباشد . ب( دو ورودي آن در يك سطح منطقي باشد. ج ( همه ورودي هاي آن يك باشد . د( همه ورودي هاي آن صفر باشد . -8 در شكل 9-46 رابطه منطقي F كدام است ؟ الف(1 ب ( 0 ج ( A د ( A

1 Logic

شکل 9-46

-9 سطح ولتاژ يك منطقي درخروجي دروازه هاي منطقي بيش تردركدام محدوده قرار نمیگیرد ؟ الف( 4 تا 5 ولت ب( 3 تا 4 ولت ج) ۲ تا ۳ ولت د ) ۱ تا ۲ ولت

-10 هنــگام كار بــا IC هــاي دروازه هــاي منطقــي بــا تكنولوژي CMOS چه نكاتي را بايد مورد توجه قرار داد ؟ كنيد.

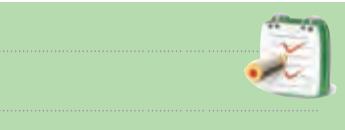

14  
\n16  
\n18  
\n24. 
$$
\frac{1}{2}
$$
  
\n25.  $\frac{1}{2}$   
\n26  
\n27  
\n28  
\n29  
\n20  
\n20  
\n20  
\n21  
\n20  
\n21  
\n22  
\n23  
\n24  
\n25  
\n26  
\n27  
\n28  
\n29  
\n20  
\n20  
\n21  
\n22  
\n23  
\n24  
\n25  
\n26  
\n27  
\n28  
\n29  
\n20  
\n20  
\n21  
\n22  
\n23  
\n24  
\n25  
\n26  
\n27  
\n28  
\n29  
\n20  
\n21  
\n22  
\n23  
\n24  
\n25  
\n26  
\n27  
\n28  
\n29  
\n20  
\n20  
\n21  
\n22  
\n23  
\n24  
\n25  
\n26  
\n27  
\n28  
\n29  
\n20  
\n20  
\n21  
\n22  
\n23  
\n24  
\n25  
\n26  
\n27  
\n28  
\n29  
\n20  
\n20  
\n21  
\n22  
\n23  
\n24  
\n25  
\n26  
\n27  
\n28  
\n29  
\n20  
\n21  
\n22  
\n23  
\n24  
\n25  
\n26  
\n27  
\n28  
\n29  
\n20  
\n20  
\n21  
\n22  
\n23  
\n24  
\n25  
\n26  
\n27  
\n28  
\n29  
\n20  
\n20  
\n21  
\n22  
\n23  
\n24  
\n25  
\n26  
\n27  
\n28  
\n29  
\n20  
\n21  
\n22  
\n23  
\n24  
\n25  
\n26  
\n27  
\n28  
\n29  
\n20  
\n21  
\n22  
\n23  
\n24  
\n25  
\n26  
\n27  
\n28  
\n29  
\n20  
\n21  
\n22  
\n23  
\n24  
\n25  
\n26  
\n27  
\n

-16 فــرقدروازه منطقــي OR بــاOR انحصاري را شرحدهيد .

-17 نماد و مدار كليدي دروازه منطقي NOT را رســم

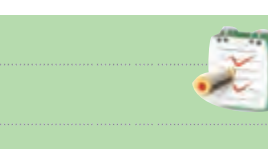

-18 رابطه منطقي كه نشــان ميدهد دو متغير AوB با يكديگر NAND شدهاند را بنويسيد.

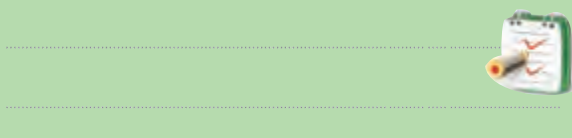

-19 فرق دروازههــاي منطقي معمولــي بادروازههاي كلكتور باز(Open Collector) را شرح دهيد .

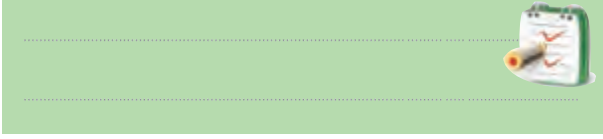

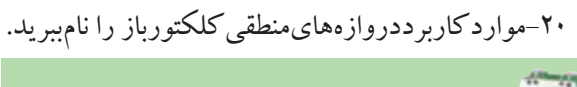

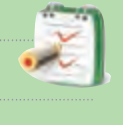

```
احتی ســي هاي ســـري \text{TTL} در كدام محدوده ولتاژ -كارمي كنند ؟
```
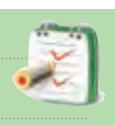

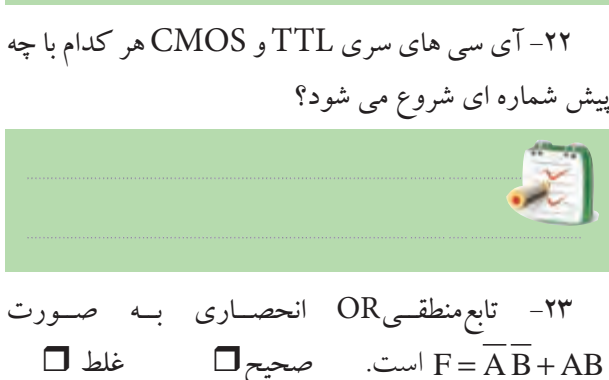

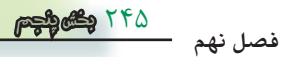

**قسمت دوم** 

**قبل از شروع قسمت دوم فصل 9 به سواالت پيش آزمون9-2 پاسخ دهيد .**

**9-8 جبر بول و ساده سازي توابع 9-8-1 ساده سازي توابع بول بااستفاده از جبربول:**  به كمك دروازه هاي منطقي مي توانيم مدارهايي طراحي كنيم كه بتوانند يك كار خاص را انجام دهند، شكل ۴۷-۹.

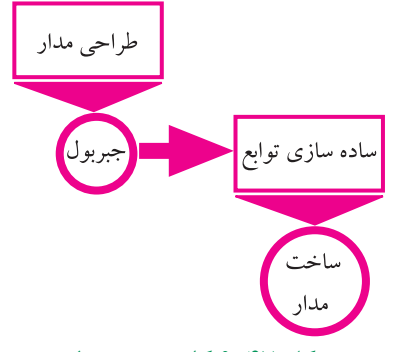

شكل 9-47 كاربرد جبر بول فرض كنيد مي خواهيم با اســتفاده از دروازه هاي منطقي مداري طرح كنيم كه داراي مشخصات زير باشد : -1 دو كليــد در ورودي و يــك خروجــي متصل به يك ديود نوردهنده) LED )داشته باشد، شكل .9-48

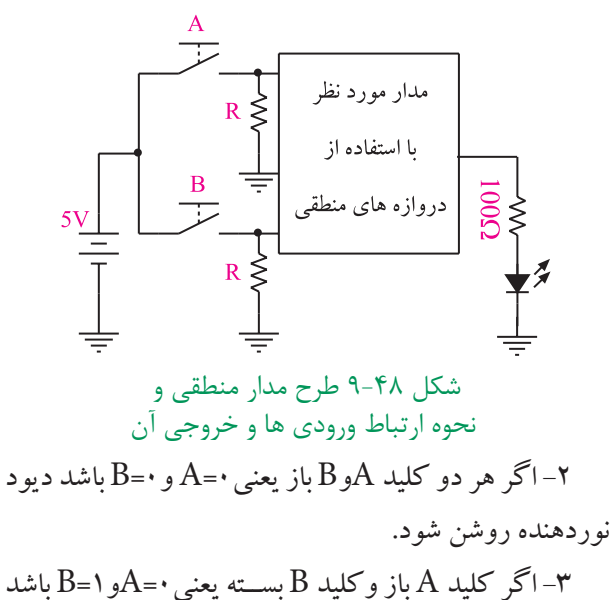

748 **بخش پنجم** ديود نوردهنده روشن شود. -4 اگر كليدA بســته وكليد B باز يعني 1=Aو0=B باشد ديود نوردهنده خاموش شود .

**فصل نهم**

-5 اگر هر دو كليد AوB بســته يعني 1=A و1=B باشــد ديود نوردهنده روشن شود به جاي مطرح كردن بندهاي دو تا پنج مي توانيم صورت مسئله را به صورت جدول 9-21 بيان كنيم

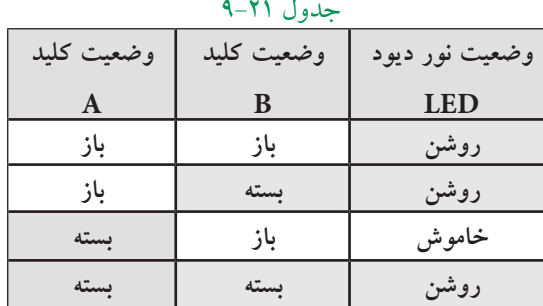

اگر روشن بودن ديود نوردهنده را يك منطقي و خاموش بــودن آن را صفر منطقي در نظر بگيريم و بــاز بودن كليد را صفر منطقي و بســته بــودن آن را يك منطقــي بناميم جدول 9-21 به صورت جدول 9-22 در مي آيد .

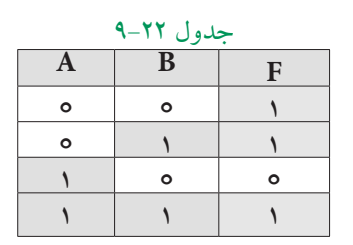

جدول صحت مســئله فــوق را مي توان بــه صورت يك عبارت جبــري در آورد. عبــارت جبري رابــراي حاالتي از ورودي ها مي نويسند كه خروجي سيستم برابر يك مي شود،

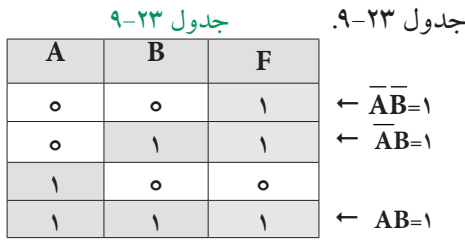

 $F = \overline{AB} + \overline{AB} + AB$ جمله سوم جمله دوم جمله اول خروجي مدار مورد نظر

اين عبارت خروجي را تابــع بول و قوانين حاكم بر آن را جبر بول مي نامند.

مدار شكل 9-49 مداري اســت كه از گيتهاي AND OR و NOT تشــكيل شده اســت و خروجي آن همان تابع مورد نظر است .

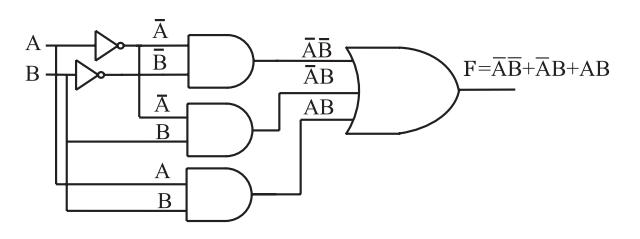

 $F = \overline{A} \overline{B} + \overline{A} B + AB$  شكل ۴۹-۹ مدار منطقي مربوط به تابع به ســادگي ميتوانيم با اســتفاده از يــك جدول صحت مشخص ، رابطه منطقي يا بولي آن جدول را استخراج كنيم . **مثال 1** : رابطه منطقي جــدول صحت 9-24 با توجه به خروجي هاي 1=F را بنويسيد. **حل :**

 $F=\overline{AB}+A\overline{B}$ 

جدول 9-24

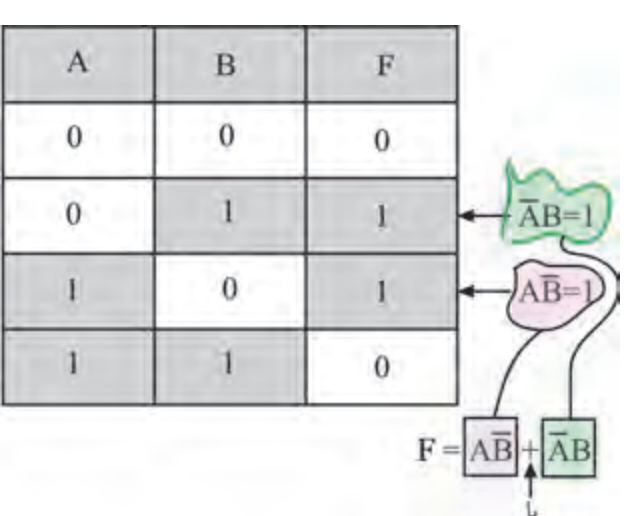

همچنين در صورتي كه يك رابطه منطقي يا بولي داشــته باشــيم ، مي توانيم جدول صحت مربوط به آن رابطه را رسم كنيم .

**مثال 2 :** جدول صحت رابطــه منطقي AB+AB=F را بنويسيد.

با توجه به رابطه منطقــي F جدول صحت تابع به صورت جدول 9-25 است.

جدول 9-25

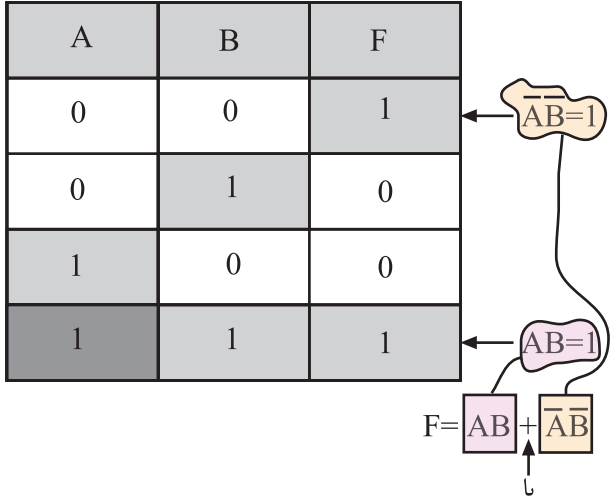

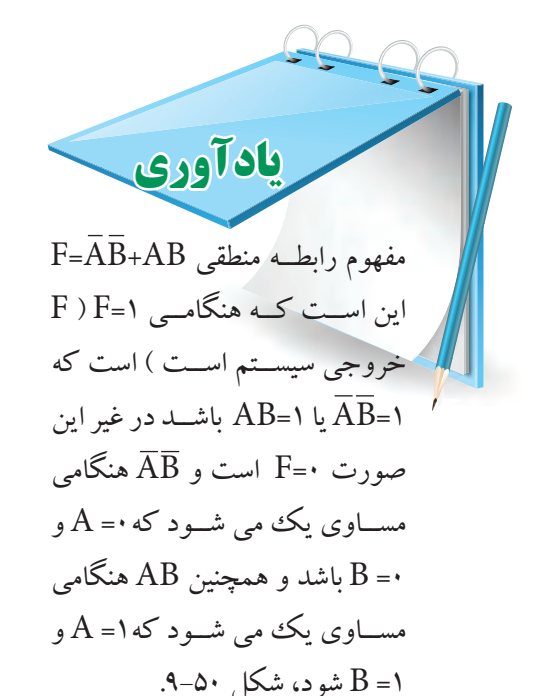

247 **بخش پنجم**

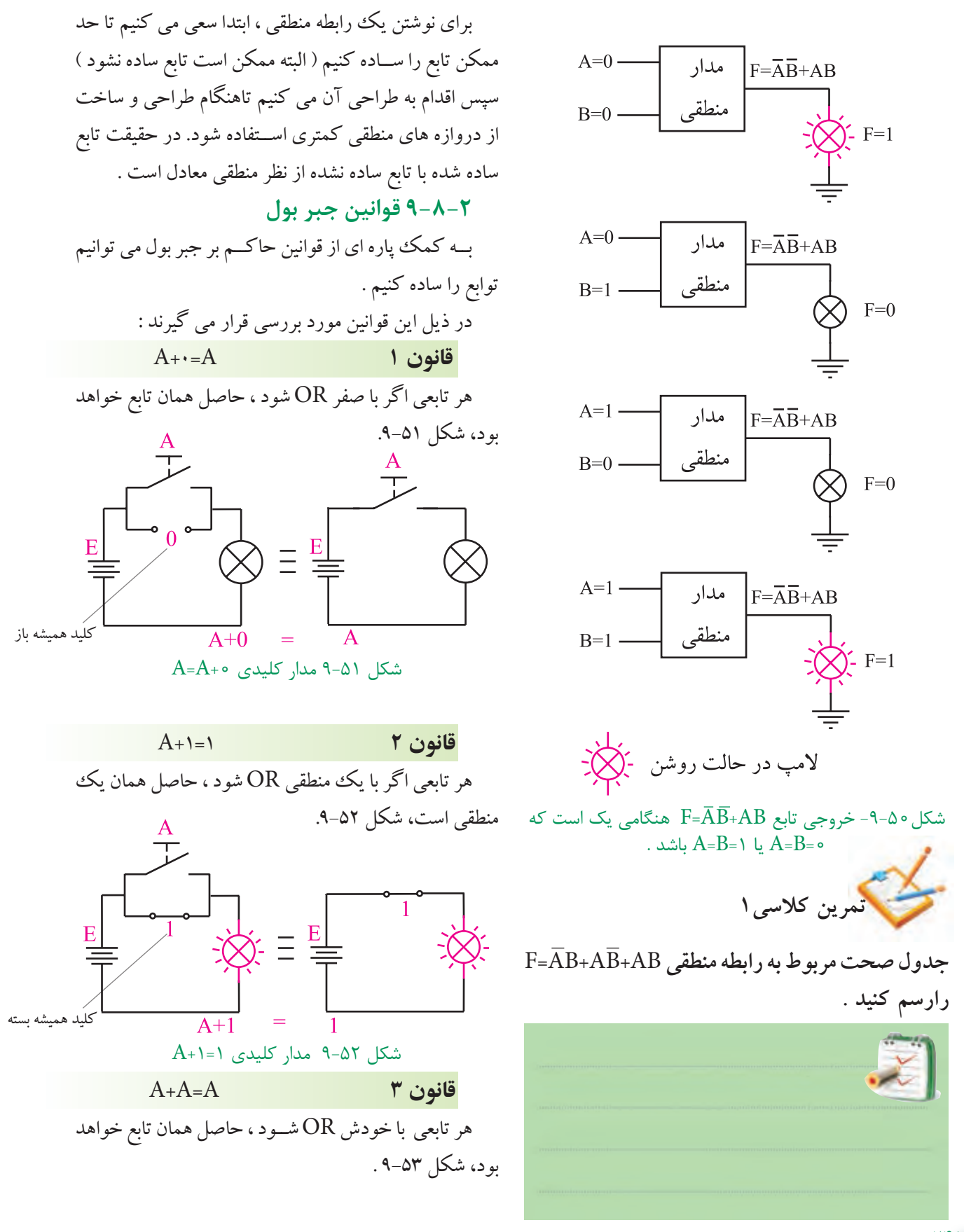

**فصل نهم**

241 **بخش پنجم**

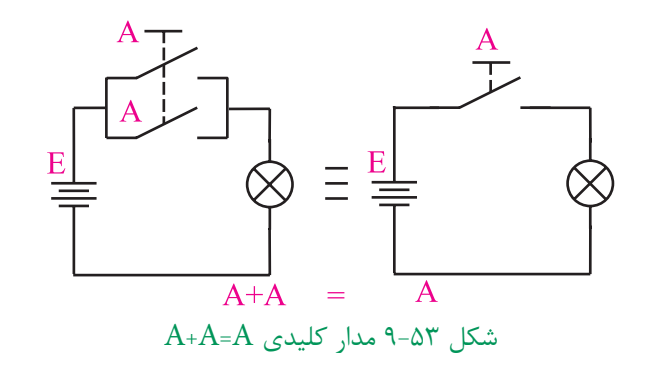

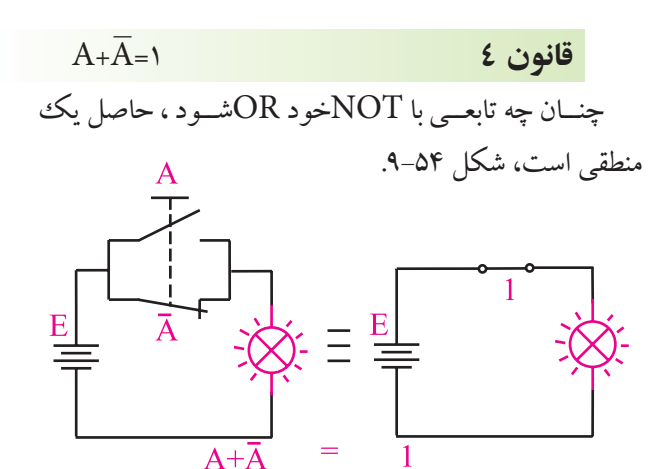

 $A+\overline{A}$ -1 مدار كليدى 1= $A+\overline{A}$ 

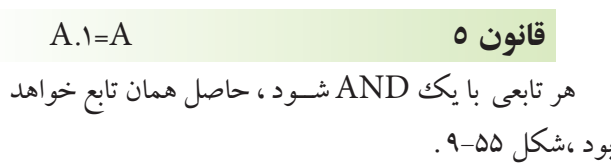

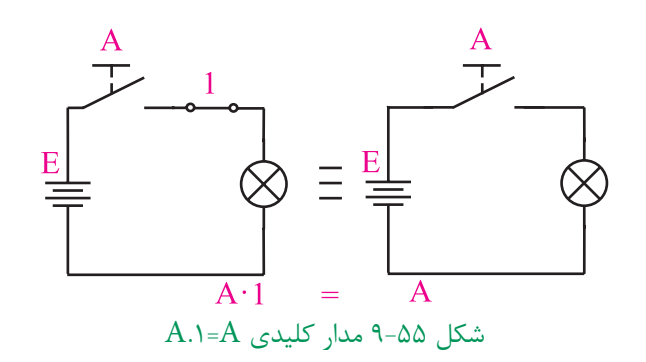

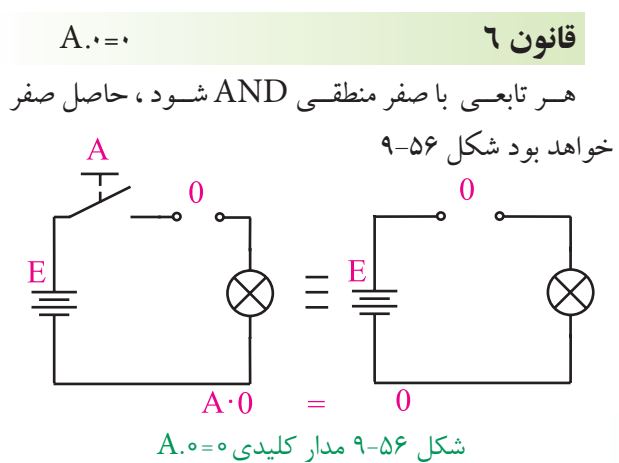

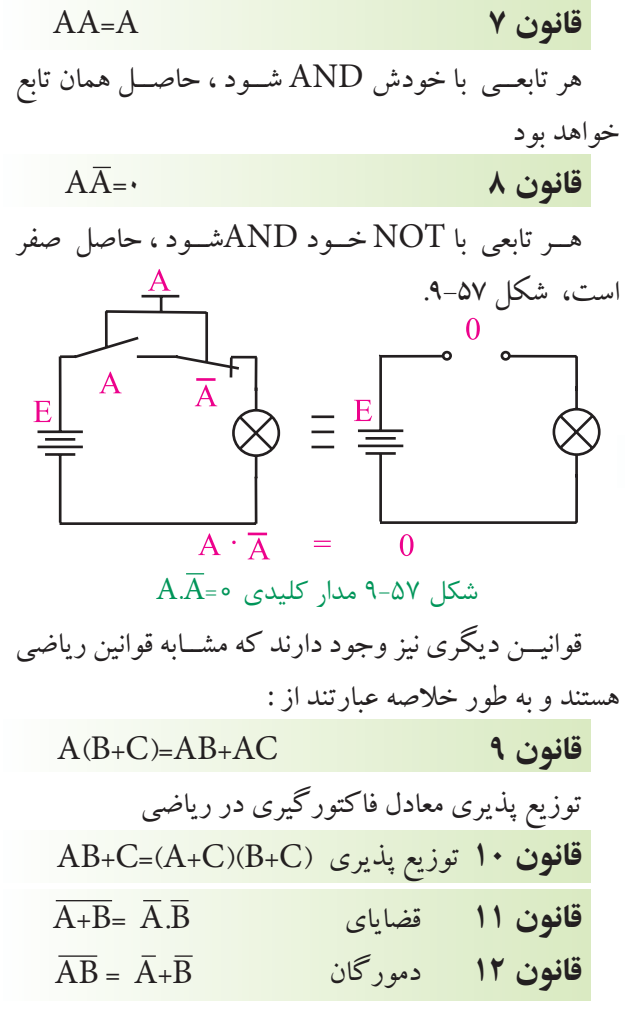

اســاس ساده سازي توابع جبر بول ، فاكتورگيري و حذف متغير هاست.

249 **بخش پنجم فصل نهم**

**مثال 3 :** تابعAB+AB=F را ساده كنيد. ابتـــدا از  $\overline{\rm A}$  كــه در هر دو جمله مشــتر ك اســت فاكتور ميگيريم . در شــكل 9-58 تابع ســـاده نشــده و ساده شـــده رسم  $F = \overline{A}(\overline{B}+B)$  $B+\overline{B} = 1$  $F=\overline{A}$   $\lambda=\overline{A}$ 

شدهانـد.

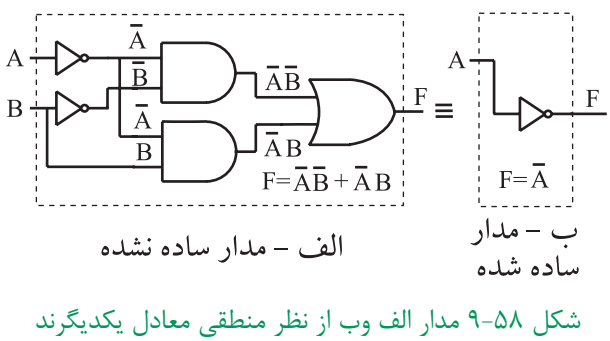

عالمــت به معني هم ارز بــودن دو مدار از نظر منطقي است .

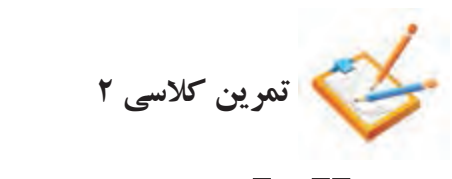

تابــع AB+AB+ AB =F را بــه كمــك روابط جبر بول ساده كنيد .

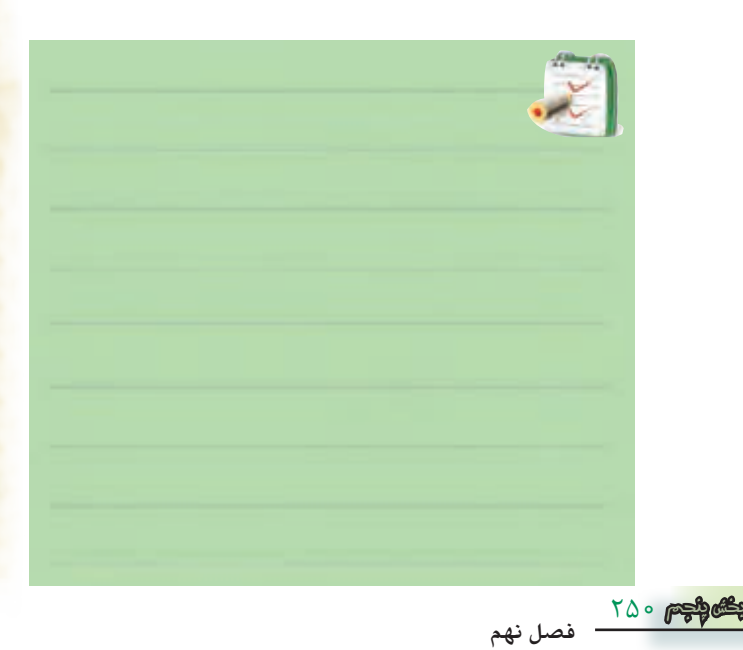

 **تمرين كالسي 3** تابع خروجي مربوط به جدول 9-26 را بنويســيد و آن را

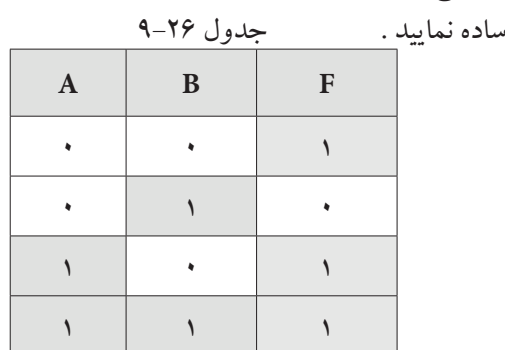

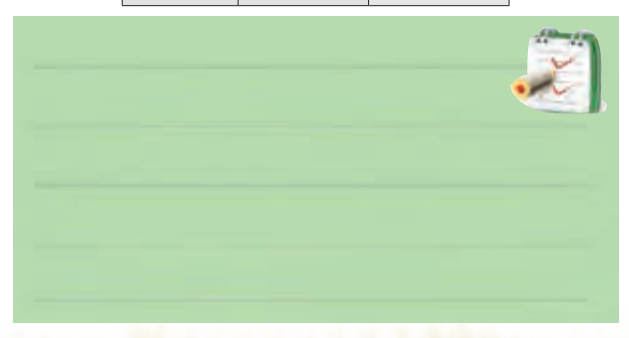

# **شرح حال دانشمندان جورج بول1815-1864م**

جــورج بــول از پــدری کفاش و مــادری خدمتــکار در انگلســتان به دنیا آمد. به منظور حمایــت از خانواده و به دلیل مشــکالت مالی، خیلی زود تحصیالت ابتدایی را ترک کرد. در ســال های جوانی از طریق معلمــی امرار معاش می کرد و در سال 1834 مدرسه ای را بنیان گذاشت. به تنهایی مطالعات ریاضیات پیشــرفته را دنبال کرد و به واسطه ی انتشار مقاالتی در این زمینه به شــهرت جهانی دست یافت. اولین مدال طالی ریاضیات را از انجمن ســلطنتی لندن در ســال 1844 دریافت کــرد و به عنــوان اولین پرفســور ریاضیــات در کالج کوئین منصــوب شــد. او همچنیــن لقب **پدر منطــق نمادین** و **بنیانگذار ریاضیات محض** را از آن خود ساخت.

براي كســب اطالعات بيــش تر در مــورد زندگي نامه و فعاليت هاي اين دانشــمند، مي توانيد از طريق درج نام وي در يكي از موتورهاي جســتجو مانندYahoo يا google اقدام كنيد .

**9-8-3 ساده سازي توابع با استفاده از جدول كارنو** جــدول كارنو شــكل تغيير يافته ي جدول صحت اســت كه به وســيله آن مي توان ساده ترين حالت توابع منطقي را به دست آورد.

**جدول كار نو دو متغيره**

با داشــتن دو متغير در جدول صحت ۴=۲۲حالت خواهيم داشــت براي دو متغير $\rm A$  و  $\rm B$ جدول صحت به صورت جدول -27 9در مي آيد.

جدول27 9-

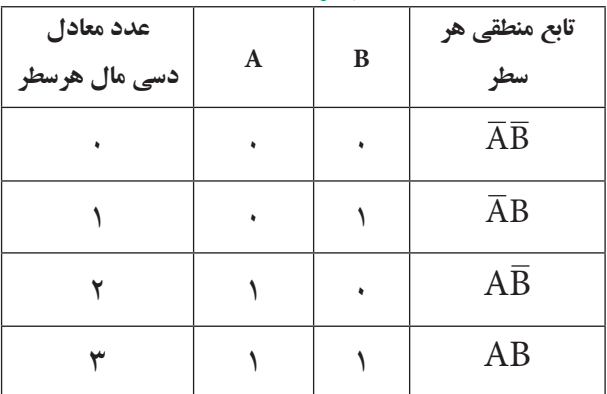

در جــدول كارنو چهار ســلول وجــود دارد. از اين چهار  $\rm\,B$ سلول تعداد دو سلول به متغير  $\rm\,A$  و تعداد دو سلول به متغير اختصاص داده شده است .

لذا جدول كارنوي دو متغيره مانند شكل 9-59 است .

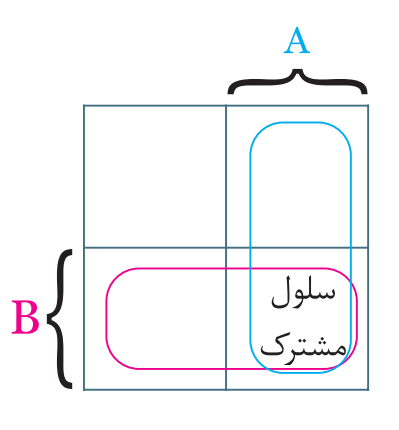

شكل 9-59 جدول كارنوي دو متغيره همان طور كه مشــاهده مي شود متغيرهاي A و B در يك سلول مشترك هستند.

در شــكل 9-60 سلول هايي كه به متغير A تعلق ندارند به

عبارتي مربوط به  $\overline {\textbf A}$  هســـتند و نيز سلول هاي مربوط به متغير B مشخص شده است .  $\overline{A}$  $\mathsf{A}$ 

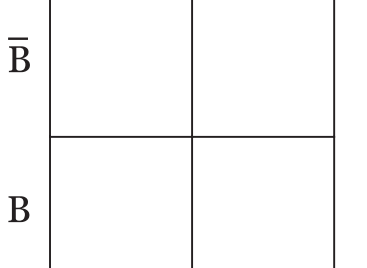

 $A$ 8 -60 سلول هاي مربوط به متغيرهاي $A$  و در شــكل 9-61 تابــع منطقي مربوط به هر ســطر جدول صحت در ســلول مربوط به آن ســطر نوشته شده است. توجه داشــته باشــيد كه رديف بالا به A و $\overline{A}$  و ستون سمت چپ به و $\overline{\text{B}}$  اختصاص دارد .  $\overline{\text{B}}$  و  $\overline{\text{B}}$ 

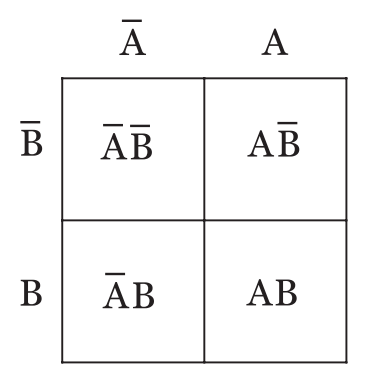

شكل 9-61 جدول كارنوي دو متغيره

مــي توان جاي هــر رديف از جدول صحت را در نقشــه كارنو به صورت شكل 9-62 نيز نمايش داد.

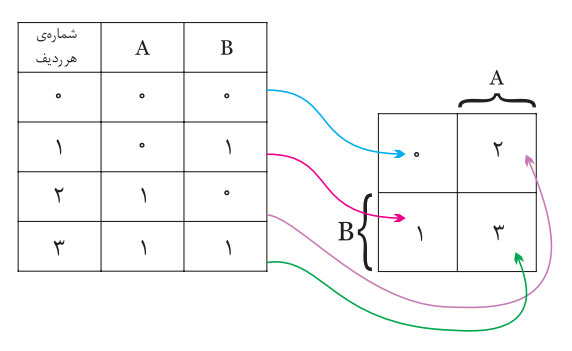

شكل 9-62 فرم تغيير يافته جدول صحت

بــا توجه به شــكل 9-62 مي تــوان فرم ديگــري را براي نمايش جاي ســلول هاي متعلق به متغيرهاي A و B در جدول كارنو انتخاب نمود، شكل .9-63

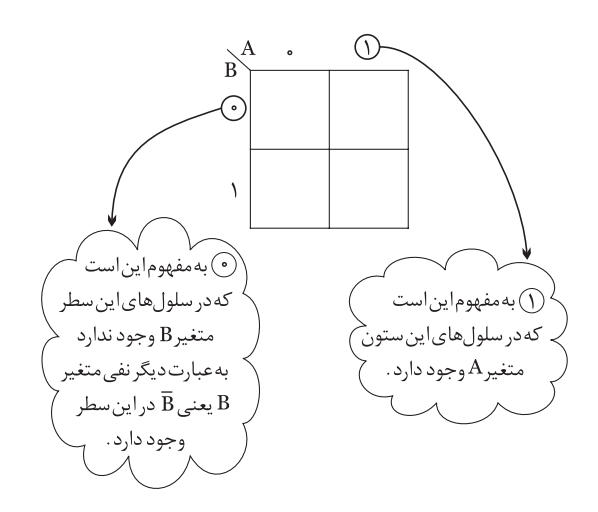

 $A$ 8-63 نمايش جاي سلول هاي متعلق به متغيرهاي  $A$ و $A$ عدد مربوط به هر سلول و تابع منطقي آن را مي توان مانند شكل 9-64 نمايش داد.

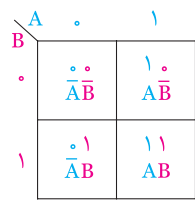

شكل 9-64 نمايش عدد مربوط به هر سلول در جدول كارنو

### **سلول هاي مجاور**

ســلول هايي رامجاور گويند كه وقتــي تابع مربوط به آن ســلول ها نوشته شــوند، فقط در يكي از متغيرها )مانندAB و بــا يكي از حالت هاي متغير ( مانند AB ، AB ) با هم ) با هم تفاوت داشــته باشند و ساير قســمت ها مشابه باشند. در شكل -9-65 الف دو سلول مجاور و در شكل -9-65 ب دو سلول غيرمجاور نشان داده شده است .

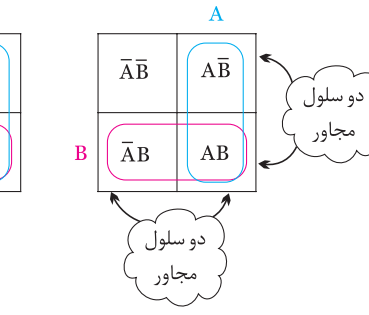

 $\overline{A}B$  $\overline{AB}$ دو سلولَ سامحاه، الف : سلول مجاور ب : سلول غير مجاور

 $A\bar{B}$ 

 $\overline{AB}$ 

شكل 9-65 سلول هاي مجاور و غيرمجاور همان طور كه مشــاهده مي شــود ســلول هــاي كنارهم ) غيرقطري ( مجاور هســتند و سلول هاي واقع در قطر مجاور نيستند.

### **نمايش تابع در جدول كارنو**

يكي از كاربردهاي جدول كارنو ســاده سازي توابع جبر بول مي باشــد. براي اين منظور ابتدا تابع جبر بول را در جدول كارنو نمايش مي دهيم و سپس آن تابع را ساده مي كنيم . **مثال 4 :** AB+AB+AB=Fرا در جدول كارنو نمايش

دهيد .

**حــل :** تابع داراي دو متغير A وB اســت لذا نمايش هر عبــارت از تابــع در جدول كارنو به صورت شــكل 9-66 در مي آيد .

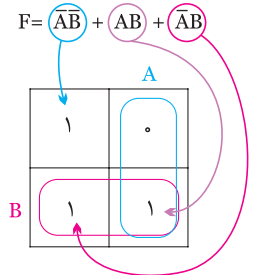

شكل 9-66 نمايش تابع جبر بول در جدول كارنو

با استفاده از جدول كارنو مي توانيم عبارت هاي مربوط به خانه هايي كه در آن ها عدد يك قرار داد را بنويسيم مجموع اين عبارت ها تابع موردنظر است.

> 707 **فصل نهم بخش پنجم**

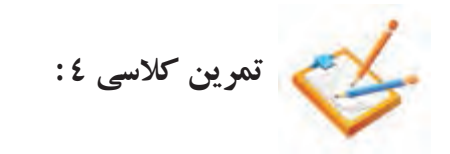

**ساده نمودن تابع توسط جدول كارنو** پــس از نمايــش تابع در جدول كارنو ، ابتدا ســلول هاي مجاور را پيدا مي كنيم ، ســپس براي هر دو ســلول مجاور از يــك متغير ) حرف ( و براي هرســلول غير مجاور از دومتغير (دو حرف ) استفاده مي كنيم .

**مثال 5 :** تابع F را توسط جدول كارنو ساده كنيد.  $F=\overline{A}B+A\overline{B}+\overline{A}\overline{B}$ 

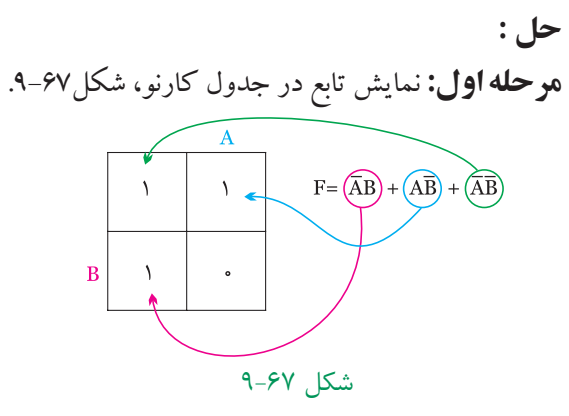

**موحله دوم:** انتخاب سلول هاي مجاور،شكل ۶۸-۹.<br>|<br>|

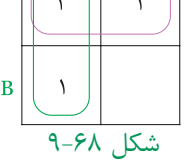

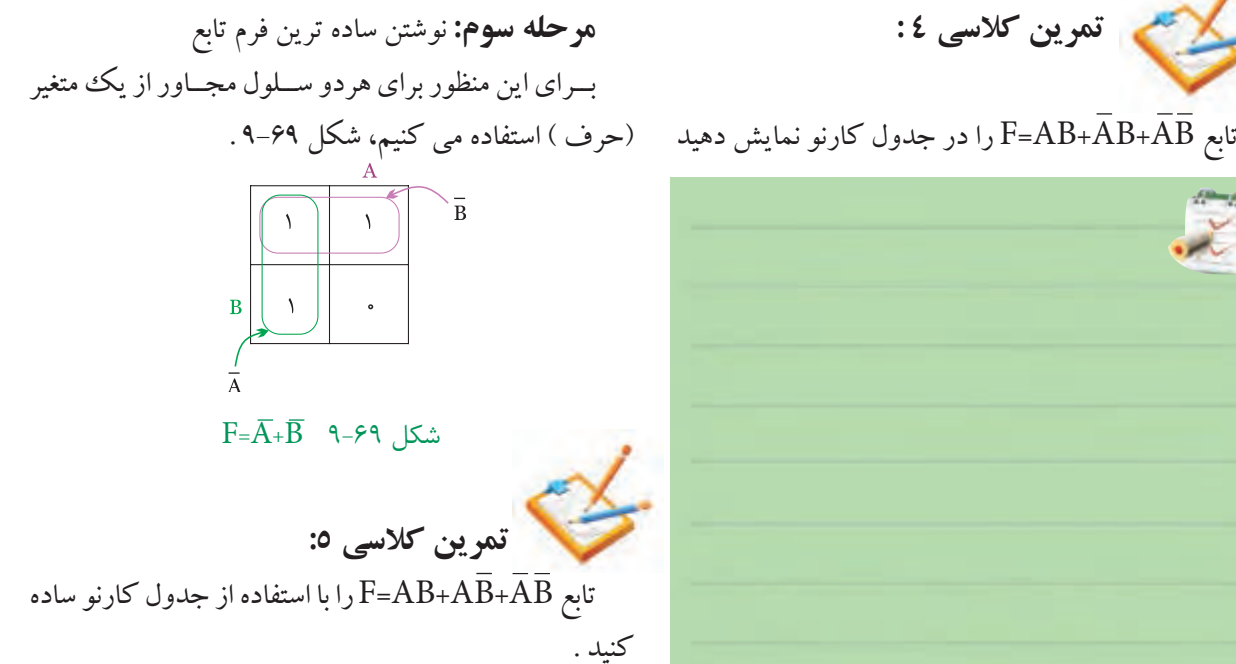

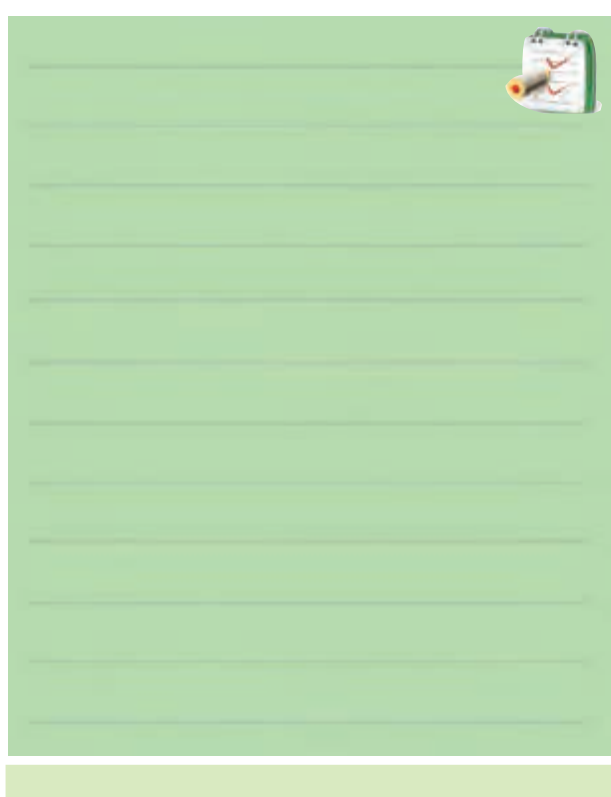

توجه داشــته باشيد كه جدول كارنو شيوه جديد ســاده ســازي را ارائه نمــي دهد بلكه فقط جمالتي را كه مي توان از آن ها فاكتور گرفت براي ما مرتب مي كند.

جدول كارنو براي توابع سه متغيره بايد داراي 8 خانه باشد به عبارت ديگر ســه متغير مي توانند هشــت حالت مختلف ب<mark>ه</mark> خود بگيرند (۳/=°۲) ، جدول ۲۸-۹ جدول كارنو را براي ســه متغير (A،B،C) نشــان مي دهد اگر بــه جدول كارنو خوب دقت كنيد مشـــاهده م<sub>ي</sub> كنيد كه از هر خانه به خانه مجاور د<mark>ر</mark> جهــت افقي يا عمودي فقط يكــي از متغيرهاي جمله ها تغيي<mark>ر</mark> مي كند .

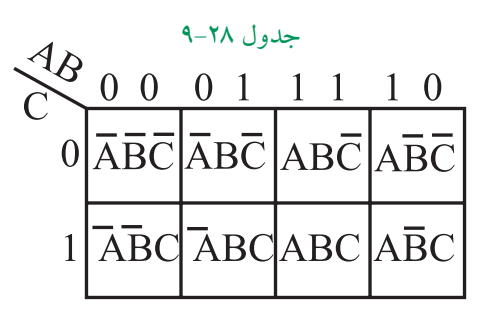

مي توانيم توابع با ٣ متغير ، ۴ متغير و ... را نيز توسط جدول كارنو ســاده نماييم .ساده سازي اين جداول از بحث ما خارج است .

# **شرح حال دانشمندان موریس کارنو**

متولد 4 اکتبر 1924 در شهر نیویورک، فیزیکدان آمریکایی که نقشه کارنوی او در جبر بول مشهور است.او مطالعات خود را با فیزیک و ریاضیات در کالج شــهر نیویورک آغاز کرد. پس از رفتن به دانشــگاه ییل در ســال ،1924 موفق به کسب درجه دکترا در رشته فیزیک در سال 1952 شد.

کارنو در آزمایشــگاه های بل، جدول کارنو، کدگذاری PCM و نیز کدگذاری مدارهای مغناطیسی را گسترش داد. کارنو در ســال 1976 به عنوان رئیس انجمن IEEE( انجمن بین المللی استانداردهای مهندسی الکترونیک) انتخاب شد. براي كســب اطالعات بيــش تر در مــورد زندگي نامه و

فعاليت هاي اين دانشــمند مي توانيد از طريق درج نام وي در يكي از موتورهاي جســتجو مانندYahoo يا google اقدام كنيد .

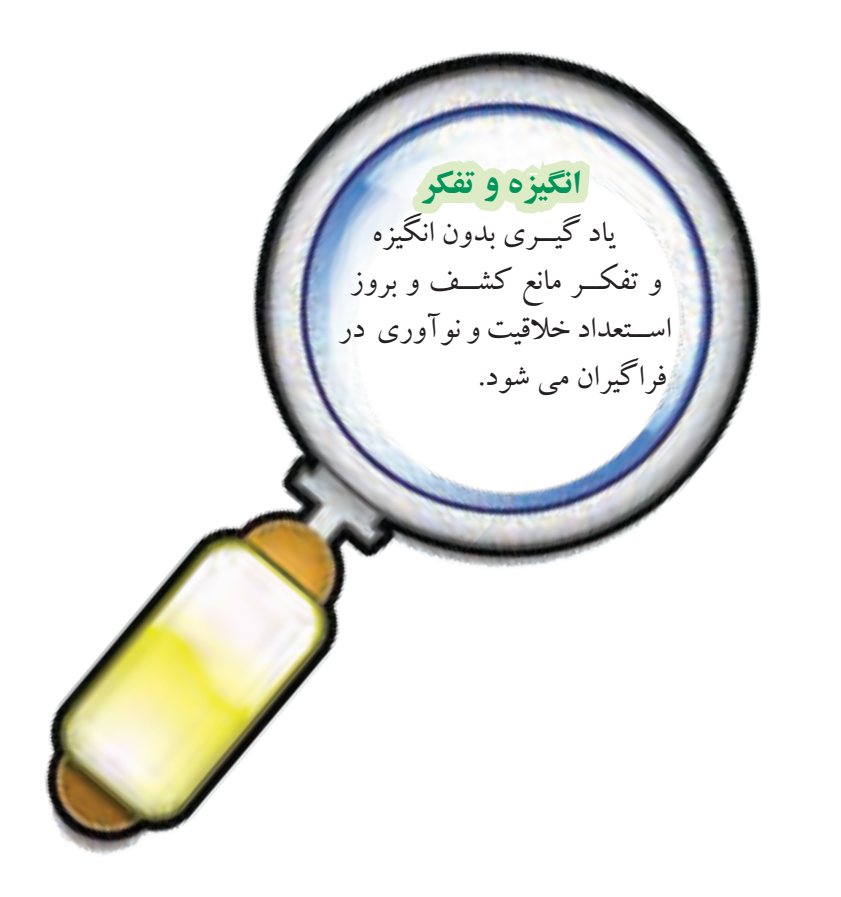

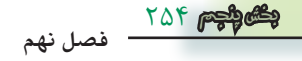

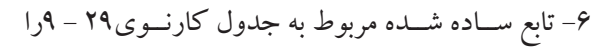

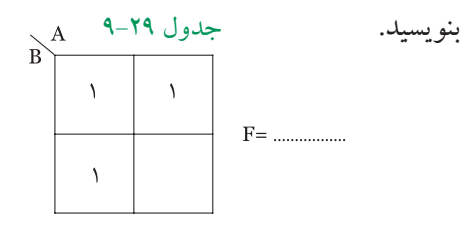

-7تابع ساده شده مربوط به جدول كارنوي 9-30 را بنويسيد.

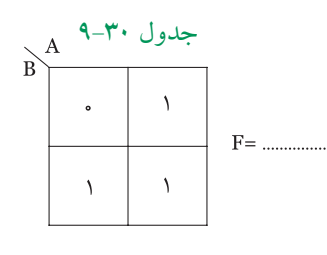

-8 جدول صحت مربوط بــه رابطه منطقي AB+AB=F را بنويسيد.

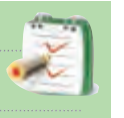

-9 مــدار منطقي مربوط به تابع AB+AB=F را به كمك گيت هاي AND ، OR و NOT رسم كنيد .

 $\overline{\chi}$ 

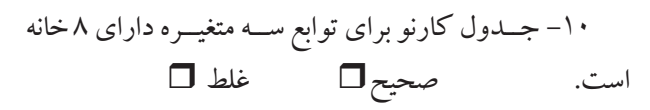

-11 چنان چه تابعي با NOT خود OR شود ، حاصل ) صفر يك ) منطقي خواهد بود.

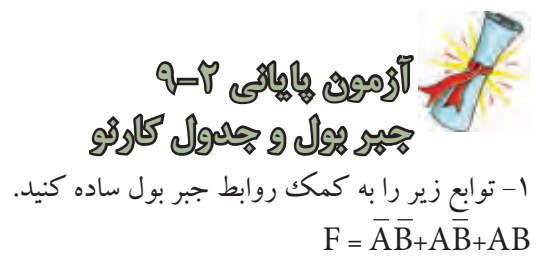

 $F = AB\overline{C} + AB\overline{C} + \overline{A}\overline{B}\overline{C} + \overline{A}\overline{B}\overline{C} + \overline{A}\overline{B}$  $F = \overline{A} \overline{B} \overline{C} + \overline{A} B \overline{C} + ABC + \overline{A} \overline{B} C + \overline{A} C$ 

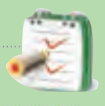

-2 توابع زير را به كمك جدول كارنو ساده كنيد.  $F = \overline{A} \overline{B} + \overline{A} B$  $F = AB + \overline{A}B$ 

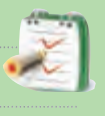

-3 جــدول كارنــوي مربــوط بــه رابطــه منطقــي با به همراه جدول صحت تابع رسم كنيد F= $\bar{\rm A}{\rm B}{\rm +}{\rm A}{\rm \bar{B}}{\rm +}{\rm A}{\rm B}$ و در نهايت تابع را ساده كنيد.

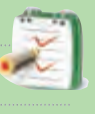

$$
\begin{aligned}\n\mathbf{A} &= \overline{A} \mathbf{B} + \overline{A} \mathbf{B} + \overline{A} \mathbf{B} + \overline{A} \mathbf{B} \\
&= \mathbf{A} + \overline{B} \\
&= \mathbf{A} + \mathbf{B} \\
\vdots \\
&= \mathbf{A} + \mathbf{B} \\
\vdots \\
&= \mathbf{A} + \mathbf{B} \\
\vdots \\
&= \mathbf{A} + \mathbf{B} \\
\vdots \\
&= \mathbf{A} + \mathbf{B} \\
\vdots \\
&= \mathbf{A} + \mathbf{B} \\
\vdots \\
&= \mathbf{A} + \mathbf{B} \\
\vdots \\
&= \mathbf{A} + \mathbf{B} \\
\vdots \\
&= \mathbf{A} + \mathbf{B} \\
\vdots \\
&= \mathbf{A} + \mathbf{B} \\
\vdots \\
&= \mathbf{A} + \mathbf{B} \\
\vdots \\
&= \mathbf{A} + \mathbf{B} \\
\vdots \\
&= \mathbf{A} + \mathbf{B} \\
\vdots \\
&= \mathbf{A} + \mathbf{B} \\
\vdots \\
&= \mathbf{A} + \mathbf{B} \\
\vdots \\
&= \mathbf{A} + \mathbf{B} \\
\vdots \\
&= \mathbf{A} + \mathbf{B} \\
\vdots \\
&= \mathbf{A} + \mathbf{B} \\
\vdots \\
&= \mathbf{A} + \mathbf{B} \\
\vdots \\
&= \mathbf{A} + \mathbf{B} \\
\vdots \\
&= \mathbf{A} + \mathbf{B} \\
\vdots \\
&= \mathbf{A} + \mathbf{B} \\
\vdots \\
&= \mathbf{A} + \mathbf{B} \\
\vdots \\
&= \mathbf{A} + \mathbf{B} \\
\vdots \\
&= \mathbf{A} + \mathbf{B} \\
\vdots \\
&= \mathbf{A} + \mathbf{B} \\
\vdots \\
&= \mathbf{A} + \mathbf{B} \\
\vdots \\
&= \mathbf{A} + \mathbf{B} \\
\vdots \\
&= \mathbf{A} + \mathbf{B} \\
\vdots \\
&= \mathbf{A} + \mathbf{B} \\
\vdots \\
&= \mathbf{A} + \mathbf{B} \\
\vdots \\
&= \mathbf{A} + \mathbf{B} \\
\vdots \\
&
$$

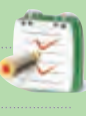

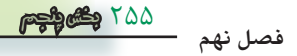

**قبل از شروع قسمت سوم فصل )9 ( به سواالت پيش آزمون 3 9- پاسخ دهيد.** 

## **قسمت سوم**

## **9-9 سيستم هاي اعداد**

**9-9-1 اعداد باينري :** اعــدادي كه ما روزانه با آن ها سروكار داريم از ده عدد نماد 1،<sup>0</sup> ، 2 ، 3 ، 4 ، 5 ، 6 ، 7 ، 8 ، 9 تشكيل شده اند . براي شمارش از صفر تا نه از اين نمادها به طور مستقيم استفاده مي كنيم. براي اعداد بزرگ تر از نه نمادهاي اعداد را با قواعد خاصي با هم تركيب ميكنيم مثلاً براي عدد13 از نماد 1 و3 به صورت 13 استفاده ميكنيم .

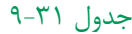

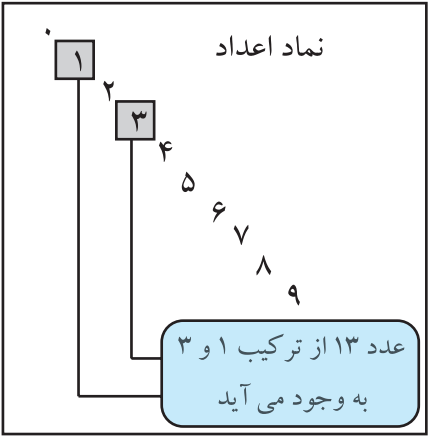

نوشــتن اعداد با تعداد نمادهاي كم تر يا بيش تر از ده نيز به شــرط اين كه تعداد نمادها دو و بيشــتر از دو باشد امكان پذير است .

بنابراين با دوعددنماد <sup>0</sup> و1 نيز مي توان اعداد را نوشت. به اين سيستم اعداد كه در آن از دو نماد استفاده شده است سيســتم دودویي يا باينري مي گويند. در اين سيستم براي نمايــش عدد صفر از نمــاد <sup>0</sup> و براي نمايش 1 از نماد 1 و بــراي نمايش اعداد بزرگ تر از يــك از تركيب <sup>0</sup> و1 طبق قواعد خاصي استفاده مي كنيم . به عنوان مثال اعداد از صفر تا هشت به صورت جدول 9-32 نوشته مي شوند .

جدول ٣٢-٩

| ، ی  |
|------|
| دو   |
| سه   |
| چھار |
| پنج  |
| شش   |
| هفت  |
| ۵    |
|      |

 صفرهــا و يك ها همانند اعداد اعشــاري ، داراي ارزش مكاني هستند ً ، مثال در سيستم اعشاري یا دهدهي كه عدد 43 نمايش داده شده است، چون 3 در مكان اول قرار دارد داراي ارزش مكانى ٣=°١٠×٣و عــدد ۴ كه در مكان دوم قرار دارد دارای ارزش مکانی۴۶-۱۵×۴ است، جدول ۳۳–۹.

جدول ٣٣-٩

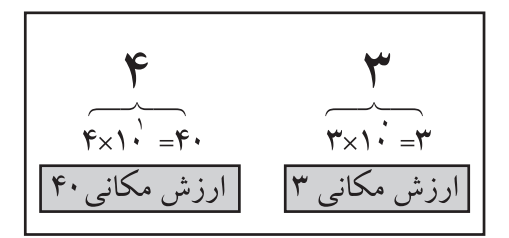

در مورد اعداد باينري نيز رقم اول ) از سمت راست به چــپ )دارای ارزش ۱=۱×°۲°و رقم دوم دارای ارزش مكانی ۲-۱×۲<sup>۱</sup> و رقم سوم اگر یک باشد دارای ارزش مکانی ۴=۲×۲ است، جدول ۳٤–۹.

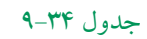

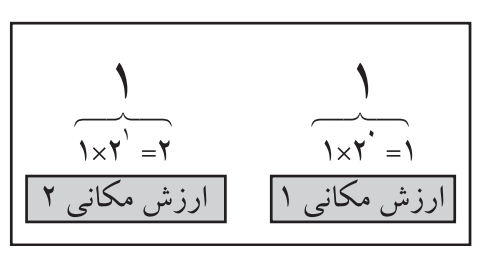

708 **فصل نهم بخش پنجم**

**مثال 6 :** عــدد باينــري )1101 ( معادل چــه عددي در سيستم اعشاري است؟ **حل :** مطابــق جــدول 9-35 ارزش مكاني هــر رقم را مشخص مي كنيم .

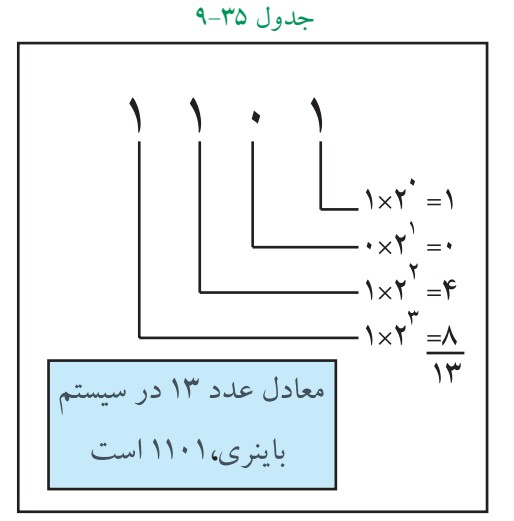

سيســتم هاي اعداد كه در كامپيوتر يا ماشين هاي محاسب به كار مي روند باينري هستند. در اعداد باينري ، به هريك از صفر ها يا يك ها يك بيت (Bit ) مي گويند .

**عدد101 يك عدد سه بيتي است**

## **9-9-2 تبديل اعداد اعشاري به اعداد باينري:**

يكي از روش هاي تبديل اعداد اعشاري به اعدادباينري استفاده از روش تقســيم هاي متوالي است . در اين روش ً عدد اعشاري را متواليا بر دو تقسيم مي كنيم و اين تقسيمات را آن قدر ادامه مي دهيم تا آخرين خارج قسمت يك شود سپس در سمت چپ، آخرين خارج قسمت را مي نويسيم و به ترتيب باقي مانده هاي به دســت آمده را در جلوي آن قرار مي دهيم .

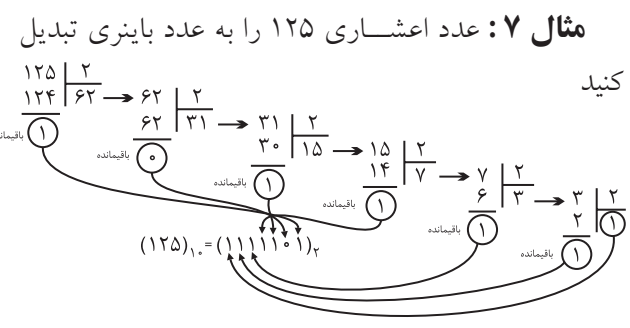

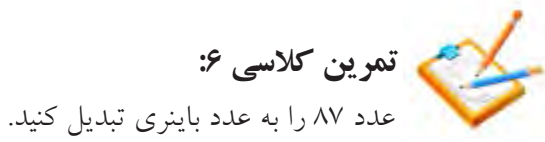

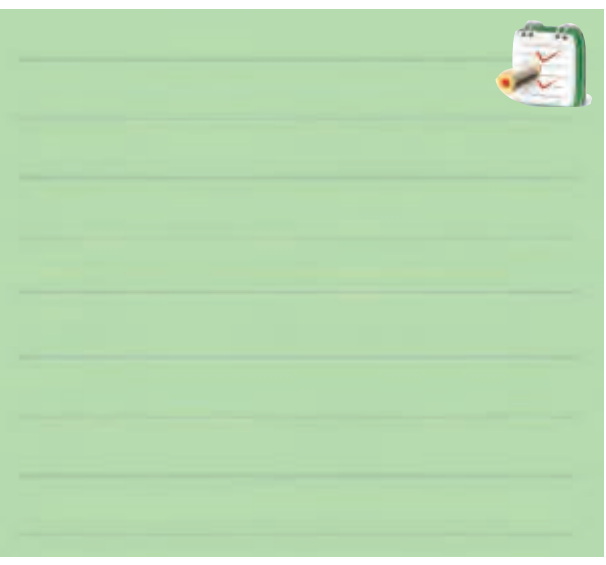

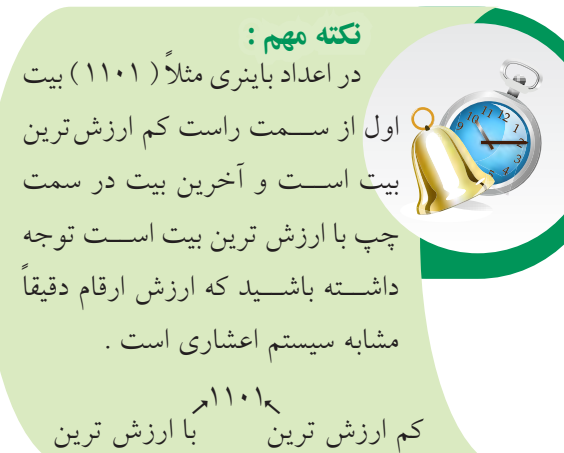

**9-9-3 تبديل اعداد باينري به اعداد اعشاري )دهدهي(:**

دراعداد باينري ( سيســتم دودويي ) اعداد به كار رفته <sup>0</sup>و1 هســتند . در اين سيستم هر عدد متناسب با مكاني كه در آن قـــرار مي گيرد ( يا موقعيت رقم ) ارزش خاصي پيدا ميكنــد به عنوان مثال عدد باينــري 10011 ، داراي ارزش مكاني و ضرايب به صورت زير است:

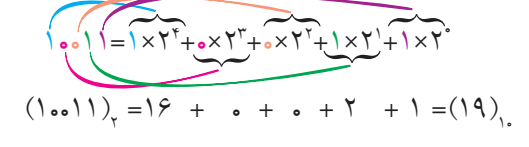

257 **بخش پنجم**

**فصل نهم**

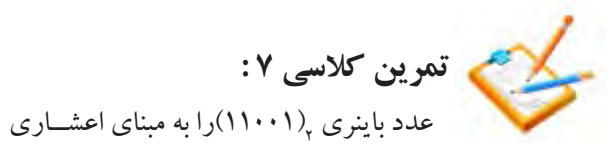

تبديل كنيد.

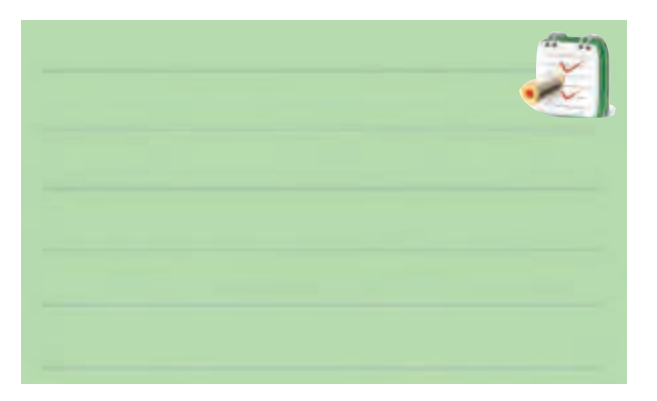

درجدول 9-36 معادل باينري اعداد اعشاري 0 تا 15 نشان داده شد است .

#### جدول ٣۶-٩

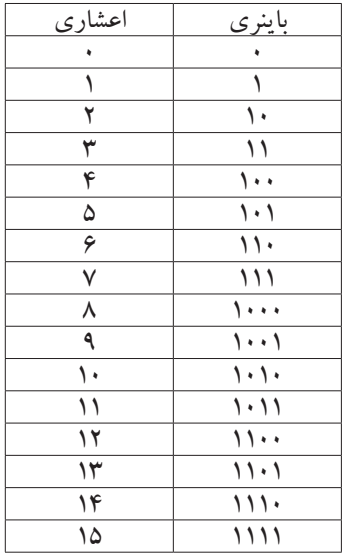

در سيســتم اعــداد باينري به هر هشــت بيــت يك بايت )Byte ) مــيگوينــد. واحد بــزرگ تر از بايــت ، كيلوبايت معادل 1024 بايت است .

**ويژهيدانشآموزان عالقهمند: 9-9-4 سيستم هاي ديگر اعداد** سيســتم هــاي اعــداد اكتــال و هگزادســي مــال نيــز وجــود دارنــد كــه ايــن جــا بــه طــور مختصــر به شــرح آن مــي پردازيم . درسيســتم اكتال مبناي عددنويســي عدد8 اســت وداراي8عالمت )0،1،2،3،4،5،6،7( اســت . سيســتم هگزادســي مال نيزمساوي 16 تعريف مي شــود و در آن 16  $(0.1,1.3,1)$ وجـود دارد . در A،B،C،D،E،F( علامــت اين سيســتم براي نمايش اعداد بزرگتــراز 9 و كمتر از 16 از عالمتهاي )A،B،C،D،E وF ً ) استفاده مي كنيم .مثال عدد <mark>۱۰ را نمي توانيم به همين صورت نشان دهيم ، چون يك عدد</mark> دو رقمي اســت كه هم صفر و هم يك دارد و با صفر و يك اصلي اشــتباه مي شــود. به همين دليل از حروف به شرح زير و B=11 ،C=12 ،D=13 ،E=14 ،F=15كنيــم مي اســتفاده 10=A در جدول 9-37 سه سيســتم اكتال ، هگزادسي مال و اعشاري با يكديگر مقايسه شدهاند .

جدول 9-37

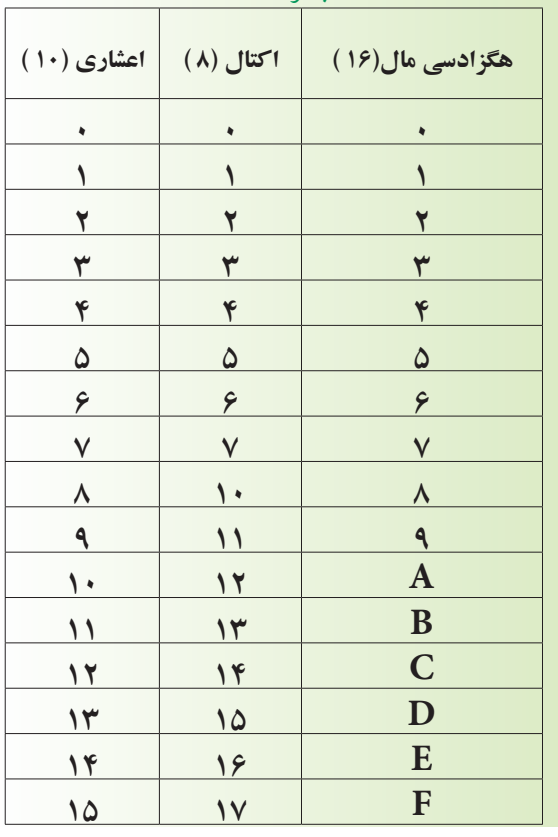

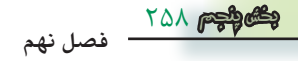

بــراي تبديل اعــداد در مبناي اكتال و هگزا دســي مال به اعداد اعشــاري همان روشــي كه در تبديــل اعدادباينري به اعداداعشــاری استفاده شـــد را به كار م<mark>ی بریم. در این رو</mark>ش همان طــور كه قبلاً گفته شــده اســت از ارزش مكاني ارقام استفاده مي كنيم .

مثال ۲:مدد اکتال ۷۲۳ را در سیستم اعشاری بنویسید.  
\n
$$
\begin{aligned}\n &\text{(VTT)} = V \times \Lambda^T + Y \times \Lambda^T + (X \times Y - \left(\xi \text{TV}\right)) \\
 &\text{(VTT)} = V \times \Lambda^T + Y \times \Lambda^T + (Y \times Y - \left(\xi \text{TV}\right)) \\
 &\text{(A1)} \\
 &\text{(aA1)} \\
 &\text{(aA1)} \\
 &\text{(aA2)} \\
 &\text{(aA3)} \\
 &\text{(aA4)} \\
 &\text{(aA5)} \\
 &\text{(aA6)} \\
 &\text{(aA7)} \\
 &\text{(aA8)} \\
 &\text{(aA9)} \\
 &\text{(aA1)} \\
 &\text{(aA1)} \\
 &\text{(aA1)} \\
 &\text{(aA1)} \\
 &\text{(aA1)} \\
 &\text{(aA1)} \\
 &\text{(aA1)} \\
 &\text{(aA1)} \\
 &\text{(aA1)} \\
 &\text{(aA1)} \\
 &\text{(aA1)} \\
 &\text{(aA1)} \\
 &\text{(aA1)} \\
 &\text{(aA1)} \\
 &\text{(aA1)} \\
 &\text{(aA1)} \\
 &\text{(aA1)} \\
 &\text{(aA1)} \\
 &\text{(aA1)} \\
 &\text{(aA1)} \\
 &\text{(aA1)} \\
 &\text{(aA1)} \\
 &\text{(aA1)} \\
 &\text{(aA1)} \\
 &\text{(aA1)} \\
 &\text{(aA1)} \\
 &\text{(aA1)} \\
 &\text{(aA1)} \\
 &\text{(aA1)} \\
 &\text{(aA1)} \\
 &\text{(aA1)} \\
 &\text{(aA1)} \\
 &\text{(aA1)} \\
 &\text{(aA1)} \\
 &\text{(aA1)} \\
 &\text{(aA1)} \\
 &\text{(aA1)} \\
 &\text{(aA1)} \\
 &\text{(aA1)} \\
 &\text{(aA1)} \\
 &\text{(aA1)} \\
 &\text{(aA1)} \\
 &\text{(aA1)} \\
 &\text{(aA1)} \\
 &\text{(aA1)} \\
 &\text{(aA1)} \\
 &\text{(aA1)} \\
 &\text{(aA1)} \\
 &\text{(aA1)} \\
 &\text{(aA1)} \\
 &\text{(aA1)} \\
 &\text{(aA1)}
$$

**9-9-5 كــد BCD:** بعضــي از ماشــين هــاي محاســبهگــر الكترونيكي عمليات رياضــي را در كدBCD )Decimal Coded Binary)انجام مي دهند .

در كــد BCD هر رقــم دهدهي را با چهــار بيت باينري معادل آن نشان مي دهند .

**مثال 10** : معادل باينري وBCD اعداد اعشــاري 3،9و 5 را بنويسيد .

**حل :**

$$
\begin{aligned} \left(\mathbf{r}\right)_{1} &= \left(11\right)_{\mathbf{r}} = \left(\cdot \cdot 11\right)_{\text{BCD}}\\ \left(4\right)_{1} &= \left(1 \cdot \cdot 1\right)_{\mathbf{r}} = \left(1 \cdot \cdot 1\right)_{\text{BCD}}\\ \left(\Delta\right)_{1} &= \left(1 \cdot 1\right)_{\mathbf{r}} = \left(\cdot 1 \cdot 1\right)_{\text{BCD}} \end{aligned}
$$

در جدول 9-38 تفاوت نمايش ارقام دهدهي صفر تا 9 به صورت باينري وBCD نشان داده شده است .

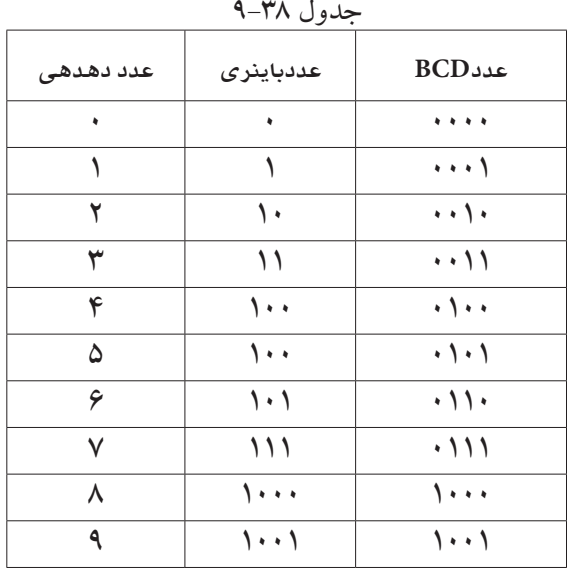

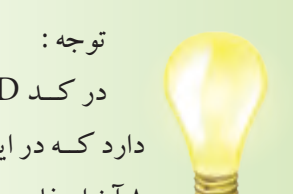

در كــد BCD وزن هــاي مختلفي وجود دارد كــه در اين كتاب فقط از وزن 1 ، 2 ، 4 ، 8 آن استفاده مي شود .

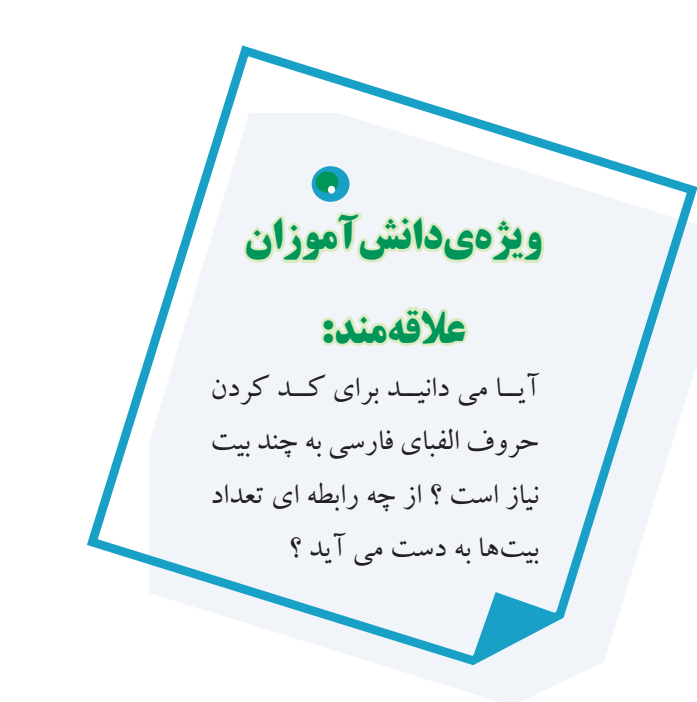

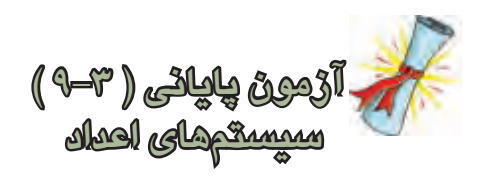

-1 معــادل باينري اعداد اعشــاري 0 تــا 15 را در جدول 9-39 بنويسيد.

جد<u>ول</u> ۹-۳۹

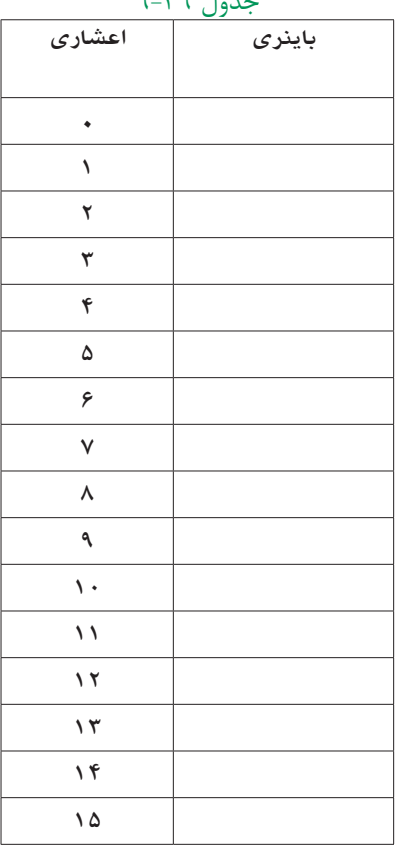

E -8 در سيســتم اعداد باينري يك كيلو بايت معادل چند

۴– در عــدد باينـــرى ۱۱۰٫) كـــم ارزش تريــن بيت و با

-5 ارزش مكاني و ضرايب اعداد نشــان داده شده در عدد

-6 در كــد BCD هر رقم دهدهــي را با ) چهار ،

-7 معادل كد BCD اعداد دهدهي <sup>10</sup> ) 9 ( و <sup>10</sup> ) 12(

 $(11)$ 

 $0.10 \cdot 10$ 

ارزش ترين بيت كدام است ؟

باينری <sub>۲</sub> (۱۱۰۰۱۱ ) را بنويسيد

دو )بیت باینری نشان میدهند.

بايت است؟

را بنويسيد.

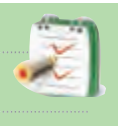

-9 عدد باينــري 110110 را به عدد اعشــاري تبديل

كنيد.

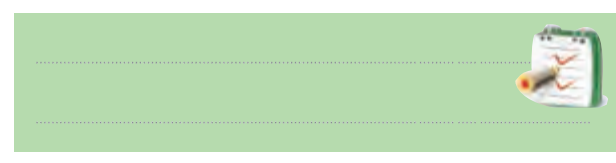

-10 در سيســتم اعداد باينري به هر هشت بيت يک بايت )Byte )ميگويند. صحيح غلط

باينري است ؟

$$
\left( \lambda \right) _{i_{1},j_{2}}=\left( 0,...,0.1\right) _{i_{1}}%
$$

۳–عــدد <sub>۲</sub> ( ۱۱۰۰۱۱ ) در مبنــای ۲ را به مبنای اعشــاری تبديل كنيد .  $(11 \cdot 11)$ <sub>r</sub> = (...........)<sub>1</sub>.

-2 عــدد 16 در مبناي دهدهي معادل چه عددي در مبناي

260 **فصل نهم بخش پنجم**

طور كه در شــكل ديده مي شــود ، خروجي دروازه شــماره 1 فقــط بــه ازاي تركيــب ورودي 00=BA فعــال مي شــود ) 1 مــي شــود ( يعني AB=0Dبــه همين ترتيب مــي توانيم AB بنويسيمAB=،D,=A $\overline{B}$ =AB،D,= $\overline{AB}$  $-\overline{AB}$  : (

از رمز گشا ها برای آدرس دهی اجزای مختلف یک سیستم ( گیرنده یا فرســـتند اطلاعات ) نیز استفاده می شود، مثلا اگر بخواهيم كلمه اي را در يك ســطر معين حافظه بنويسيم يا آن را از ســطر معيني از حافظه بخوانيم ، نخســت بايد محل سطر 0 0 1 0 1 0 مورد نظر را مشــخص كنيم در شكل 9-71 با استفاده از عدد باينري (٣٠۵)=(١٠٠١١١٠١١) ، سطر سيصد و پنجم از يك حافظه با ظرفيت ۱۰۲۴ كلمه آدرس دهي شده است . 0 0 0 1 1 1 ب استعاد $\ddot{\phantom{a}}$ ر ب<br>ما الماء

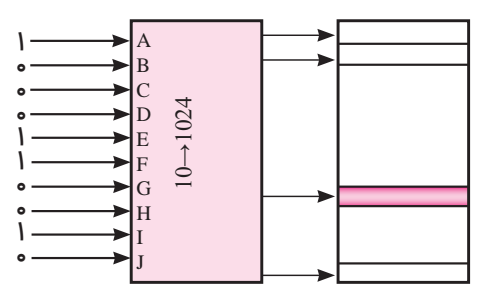

شكل ۷۱-۹ ادرس دهي مكان يک كلمه معين از حافظه ممكن است رمز گشا با دروازههاي NAND ساخته شده D1 B باشد .در اين صورت، حالت فعال خروجي ها »0« خواهد بود. در شكل ۷۲−۹ يك رمزگشــاى ۴→۲ نشان داده شده است. جــدول ۴۱-۹ جدول صحت دكــودر ۴+× بــا حالت فعال را نشان می دهد.<br>Low ل د د د سرور است فعال خرم حر ه  $\mathbf{L}$  $\cup$ J

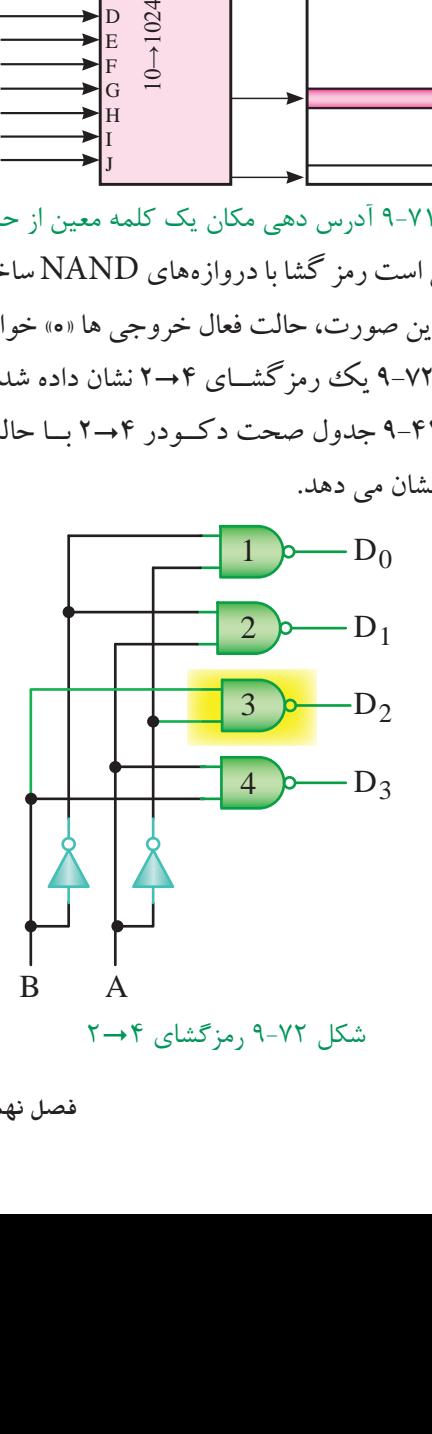

قبل از شـــروع قســـمت چهارم فصل ( ۹ ) به سوالات پيش آزمون 9-4 پاسخ دهيد.

**قسمت چهارم** 

## **9-10 مدارهاي تركيبي )رمزگشا و رمزگذار( 9-10-1 مدارهاي رمزگشا )Decoder)**

براي دريافت اطالعات از دستگاه هاي محاسباتي ديجيتالي مداري مورد نياز اســت كه اطالعــات را از حالت دودويي به عشاري تبديل كند. خروجي اين مدارها معمولا به نمايشگرها متصل مي شــود. اين تبديل كننده ها را رمزگشــا و عملي كه انجام مي دهند را رمز گشــايي مي نامند. در شكل 9-70 يك رمزگشايي 4"2 ) بخوانيد 2 به 4 ( و در جدول 9-40 جدول صحت آن نشان داده شده است .

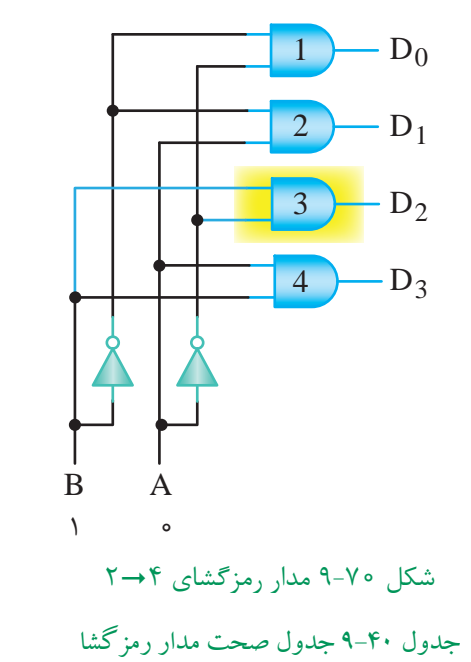

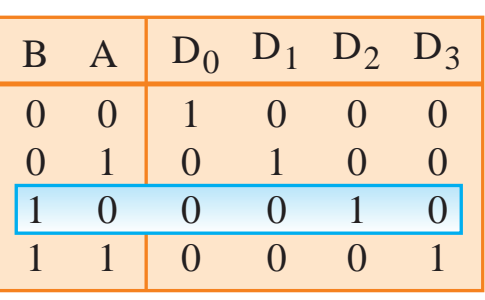

های داده ) Aو B را ورودی های آدرس<br>۳٫ را خروجــی هــای داده<br>۳. ورودي هاي  $A$ و  $\mathrm{B}$ را ورودي هاي آدرس و خروجي هاي را خروجــي هــاي داده مــي ناميم. همان  $D_{_{\gamma}}$  ، $D_{_{\gamma}}$  ،  $D_{_{\gamma}}$  ،  $D_{_{\gamma}}$ 

**فصل نهم** 1

261 **بخش پنجم**

جدول 9-41 جدول صحت رمزگشاي 2-4

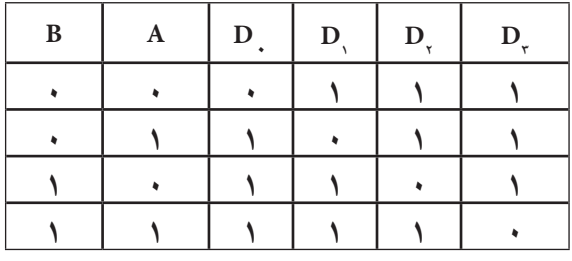

همان طور كه در شــكل نشــان داده شد، دروازهي شماره 3 در حالت فعال اســت و ورودي هاي اين دروازه از A و B گرفته شده است .

در بعضي از رمزگشــاها عالوه بــر ورودي هاي آدرس ، يك ورودي فعال كننده )Enable ( ) تواناساز ( نيز پيش بيني شده است. اگراين ورودي در حالت غير فعال نگه داشته شود، رمزگشايي انجام نخواهد شد .

درشــكل 9-73 يك رمزگشــا 4"2 باخط تواناساز را به همراه جدول صحت آن در جدول 9-42 مشاهده مي كنيد .

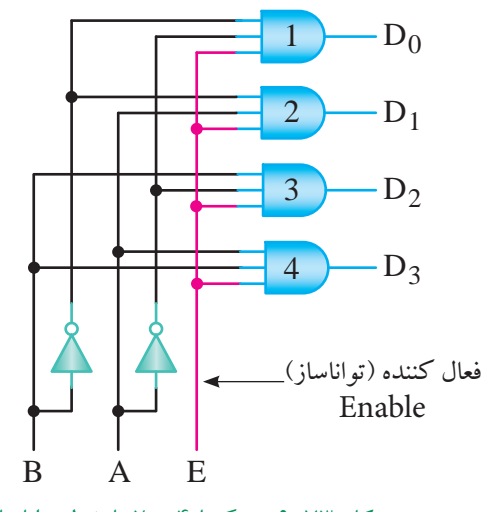

AB D0 D1 D2 شكل 9-73 رمزگشا 4"2 با خط تواناساز

جدول ۴۲−۹ رمزگشا ۴+−۲ با خط تواناساز

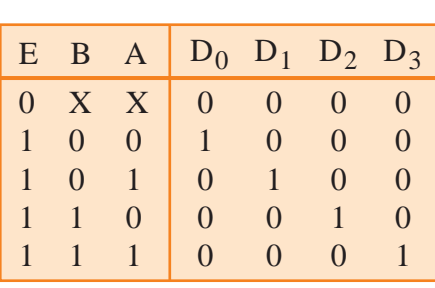

 **نکته مهم:** در آی سے ہا از کلمات Enable و Disable استفاده می کنند. کلمه Enable به معنی فعــال كننده و Disable به معنــي غير فعال كننده به کار می رود .

با توجه به جدول صحت 9-42 هر گاه يك ورودي را با X نشـــان دهند به معناي اين است كه اگر ارزش منطقي اين ورودي صفر يا يك باشد براي خروجي مدار بي تفاوت است. در سطر اول جدول صحت چون ورودي E در صفر منطقي قرار گرفته است عمل رمزگشايي انجام نمي شود .

**معرفي يك نمونه مدار رمزگشا ) Decoder)** يــك نمونــه از مدارهاي رمزگشــا كه در سيســتم هاي ديجيتالــي كاربرد دارد ، ديكو در BCD بــه هفت قطعه اي ) است . $(7. Seg)$ 

اين رمز گشــا عدد BCDداده شده را به كد هفت رقمي معــادل آن براي راه اندازي هفت قطعــه اي (7.Seg) تبديل مــي كنــد .در شــكل 9-74 مدار يــك ديكــو در BCD به Seg7. نشــان داده شــده اســت . در اين مدار آي سي 7447 يك آي سي ديكودر BCD به Seg7. است .

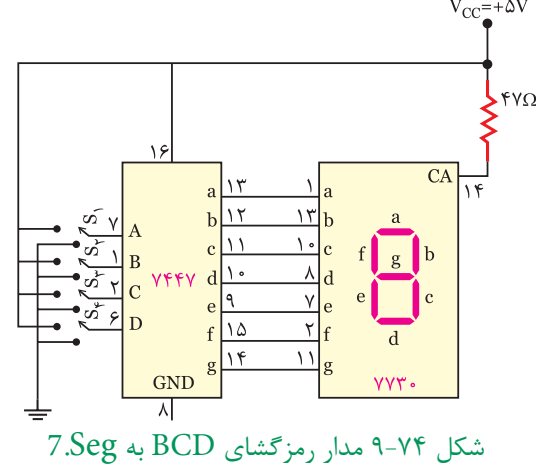

262 **بخش پنجم فصل نهم**